# **Programski paket za robusno optimiranje topologije rešetkastih konstrukcija**

**Rožić, Mateja**

#### **Master's thesis / Diplomski rad**

**2016**

*Degree Grantor / Ustanova koja je dodijelila akademski / stručni stupanj:* **University of Zagreb, Faculty of Mechanical Engineering and Naval Architecture / Sveučilište u Zagrebu, Fakultet strojarstva i brodogradnje**

*Permanent link / Trajna poveznica:* <https://urn.nsk.hr/urn:nbn:hr:235:199459>

*Rights / Prava:* [In copyright](http://rightsstatements.org/vocab/InC/1.0/) / [Zaštićeno autorskim pravom.](http://rightsstatements.org/vocab/InC/1.0/)

*Download date / Datum preuzimanja:* **2024-07-14**

*Repository / Repozitorij:*

[Repository of Faculty of Mechanical Engineering](https://repozitorij.fsb.unizg.hr) [and Naval Architecture University of Zagreb](https://repozitorij.fsb.unizg.hr)

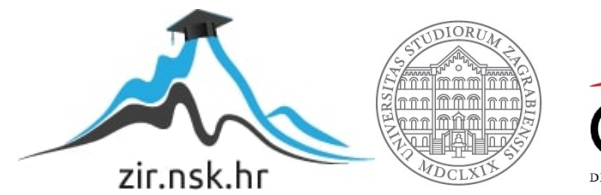

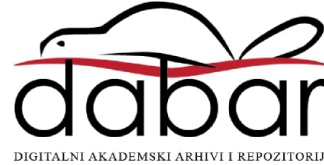

SVEUČILIŠTE U ZAGREBU FAKULTET STROJARSTVA I BRODOGRADNJE

# **DIPLOMSKI RAD**

**Mateja Rožić**

Zagreb, 2016.

SVEUČILIŠTE U ZAGREBU FAKULTET STROJARSTVA I BRODOGRADNJE

# **DIPLOMSKI RAD**

Mentor: Student:

Dr. sc. Andrej Jokić, dipl. ing. Mateja Rožić

Zagreb, 2016.

Izjavljujem da sam ovaj rad izradila samostalno koristeći stečena znanja tijekom studija i navedenu literaturu.

Zahvaljujem se mentoru Dr. sc. Andreju Jokiću, dipl. ing za pruženu pomoć i savjete prilikom izrade završnog rada. Također mu se zahvaljujem i na pokazanoj inicijativi i spremnosti tijekom konzultacija.

Zahvaljujem se obitelji na pruženoj potpori tijekom školovanja.

Mateja Rožić

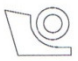

#### SVEUČILIŠTE U ZAGREBU FAKULTET STROJARSTVA I BRODOGRADNJE

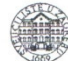

Središnje povjerenstvo za završne i diplomske ispite Povjerenstvo za diplomske ispite studija strojarstva za smjerove:

procesno-energetski, konstrukcijski, brodostrojarski i inženjersko modeliranje i računalne simulacije

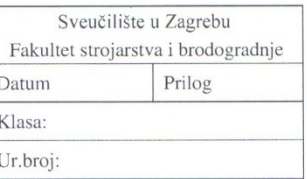

#### **DIPLOMSKI ZADATAK**

Student: Mateja Rožić

Mat. br.: 0035164922

Naslov rada na hrvatskom jeziku: Naslov rada na engleskom jeziku: Opis zadatka:

Programski paket za robusno optimiranje topologije rešetkastih konstrukcija

Software package for robust optimization of truss topology

U okviru diplomskog rada potrebno je osmisliti i razviti programski paket za robusno optimiranje topologije nosivih rešetkastih konstrukcija. Rad je potrebno temeljiti na najnovijim znanstvenim rezultatima u području robusnog optimiranja.

U okviru ovog zadatka potrebno je

- 1) Predstaviti prikladan pregled literature na temu optimiranja nosivih konstrukcija, s naglaskom na probleme robusnosti konstrukcije.
- 2) Matematički formulirati optimizacijski problem s krutosti konstrukcije kao funkcijom cilja, koji uključuje problem robusnosti konstrukcije na perturbacije od nominalnih opterećenja kao i na nepredvidiva opterećenja.
- 3) Izabrati prikladan programski jezik i postojeće računalne pakete (implementirane numeričke algoritme) prikladne za rješavanje postavljenog problema.
- 4) Razvijeni programski paket treba predati u elektronskom obliku uz izrađenu dokumentaciju za njegovo korištenje.
- Na nekoliko odabranih primjera ilustrirati rad razvijenog programskog paketa. Na primjerima  $5)$ ilustrirati ostvarenu robusnost dizajniranih konstrukcija.
- 6) Dati prijedloge i predstaviti smjernice za inženjersku praksu oblikovanja robusnih nosivih konstrukcija.

U radu je potrebno navesti korištenu literaturu i eventualno dobivenu pomoć.

Zadatak zadan: 12. studenog 2015. Rok predaje rada: 14. siječnja 2016.

Predviđeni datumi obrane: 20., 21. i 22. siječnja 2016.

Predsjednica Povjerenstva:

Zadatak zadao:

Izv. prof. dr. sc. Andrej Jokić

 $(\lambda)$ Prof. dr. sc. Tanja Jurčević Lulić

# **SADRŽAJ**

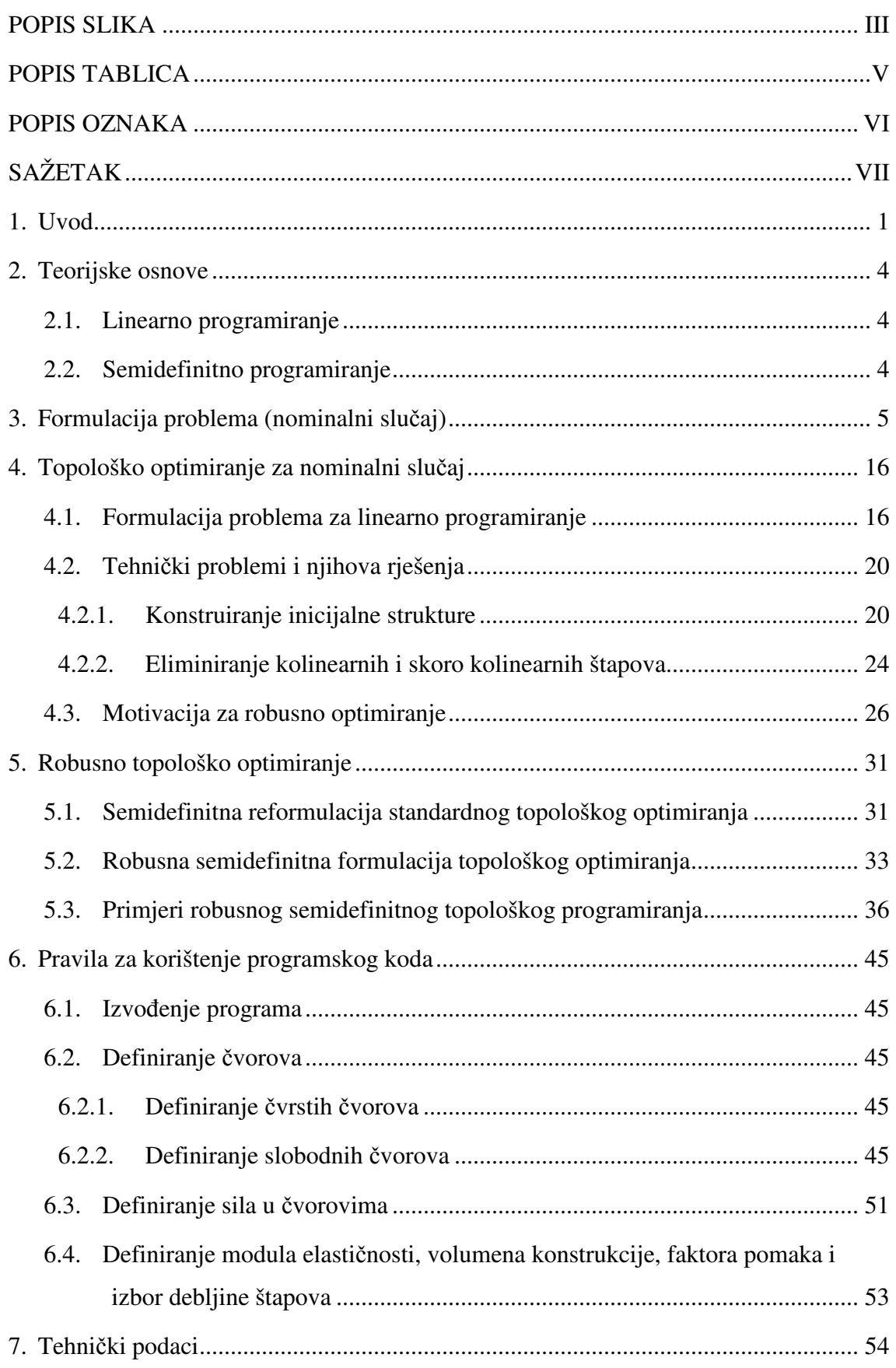

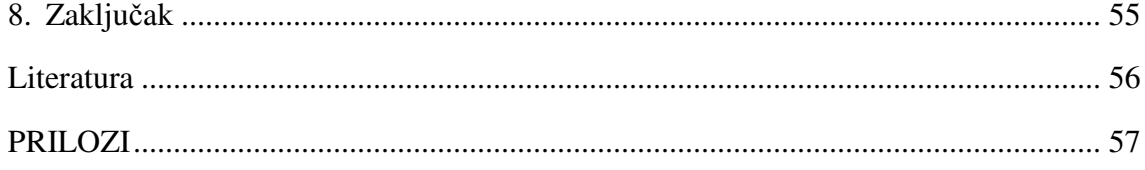

#### **POPIS SLIKA**

- Slika 1.1. Ravninske i prostorne rešetkaste konstrukcije [1].
- Slika 1.2. Stvarni primjeri rešetkastih konstrukcija [1].
- Slika 1.3. Inicijalna struktura (tzv. ground strucure)
- Slika 3.1. Štap u neopterećenom i opterećenom stanju [3]
- Slika 3.2. Vektori pomaka čvora
- Slika 3.3. Štap AB u kordinatnom sustavu
- Slika 3.4. Primjer rešetkaste konstrukcije
- Slika 3.5. Označavanje štapova
- Slika 3.6. Zbroj sila u čvoru 2
- Slika 4.1. Primjer1: Inicijalna mreža
- Slika 4.2. Deformirana konstrukcija
- Slika 4.3. Optimalna konstrukcija
- Slika 4.4. Osnovna mreža čvorova [5]
- Slika 4.5. Prvi stupanj povezanosti čvorova
- Slika 4.6. Drugi stupanj povezanosti čvorova
- Slika 4.7. Potpuna povezanost čvorova

Slika 4.8. Inicijalna struktura sa kolinearnim štapovima (lijevo) i inicijalna struktura bez kolinearnih štapova (desno).

- Slika 4.9. "Skoro kolinearni" štapovi
- Slika 4.10. Izvadak iz koda napisanog u programu Matlab
- Slika 4.11. Izvadak iz koda napisanog u programu Matlab-rješavanje kolinearnosti
- Slika 4.12. Inicijalna mreža
- Slika 4.13. Deformirana mreža
- Slika 4.14. Optimalna konstrukcija
- Slika 4.15. Inicijalna struktura za dodatno opterećenje

Slika 4.16. Optimalna konstrukciija za dodatno opterećenje

- Slika 4.17. Primjer 2: početna mreža [6]
- Slika 4.18. Primjer 2: optimalna rešetka
- Slika 5.1. Semidefinitno programiranje nastavak primjera 2
- Slika 5.2. Robusno optimiranje inicijalna mreža, primjer 1
- Slika 5.3. Robusno optimiranje: optimalna rešetka, primjer 1
- Slika 5.4. Robusno optimiranje :inicijalna mreža primjer 2
- Slika 5.5. Robusno optimiranje: optimalna mreža
- Slika 5.6. Inicijalna mreža za nominalno opterećenje, primjer 3
- Slika 5.7. Optimalna rešetka za nominalno opterećenje, primjer 3
- Slika 5.8. Robusno optimiranje: inicijalna mreža, primjer 3
- Slika 5.9. Robusno optimiranje: optimalna mreža
- Slika 6.1. Izbor izvođenja [Matlab].Definiranje čvorova
- Slika 6.2. Definiranje mreže čvorova [Matlab].
- Slika 6.3. inicijalna mreža [Matlab].
- Slika 6.4. Primjer ručnog unosa koordinata svih čvorova
- Slika 6.5. Definiranje mreže s oduzimanjem čvorova [Matlab].
- Slika 6.6. Inicijalna mreža s oduzimanjem čvorova [Matlab].
- Slika 6.7. Definiranje mreže s dodavanjem čvorova [Matlab].
- Slika 6.8. Inicijalna mreža s dodanim čvorovima [Matlab].
- Slika 6.9. Primjer zadavanja sila u čvorovima [Matlab].
- Slika 6.10. Inicijalna mreža sa silama
- Slika 6.11. Definiranje ostalih podataka

### **POPIS TABLICA**

Tablica 1: Konstruiranje vektora b za sve postojeće štapove

Tablica 2: Usporedba podatljivosti uslijed dodatnog opterećenja, primjer 1

Tablica 3: Usporedba dobivenih rezultata i rezultata dostupnih u literaturi [6]

Tablica 4: Usporedba dobivenih rezultata i rezultata dostupnih u literaturi, robusna verzija

Tablica 5: Usporedba podatljivosti uslijed dodatnog opterećenja, primjer 2

Tablica 6: Usporedba podatljivosti uslijed dodatnog opterećenja, primjer 3

## **POPIS OZNAKA**

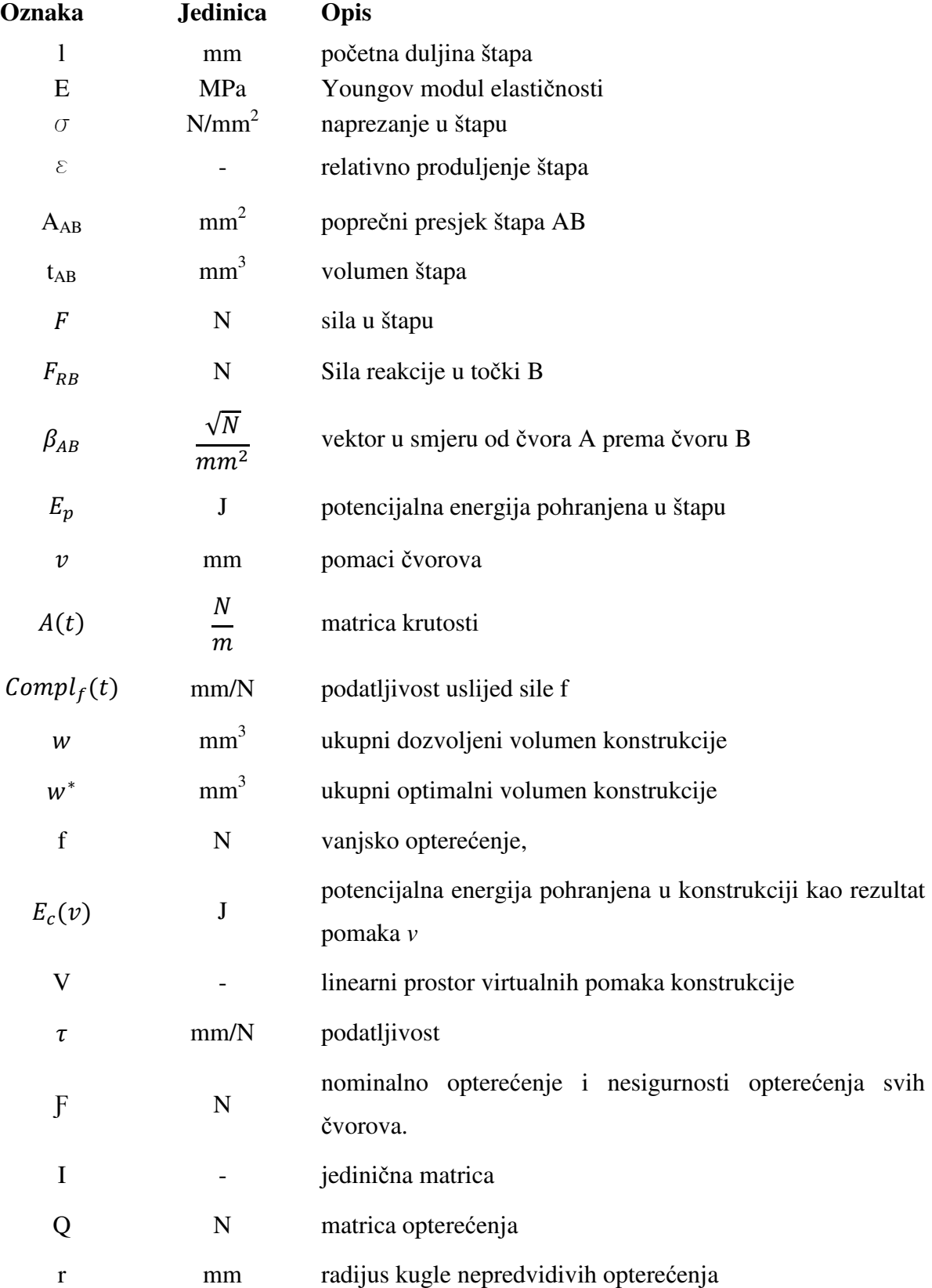

## **SAŽETAK**

U ovom diplomskom radu opisano je što je to linearno, a što semidefinitno programiranje, te su dani opći oblici njihovih zapisa. Rad se nastavlja matematičkom formulacijom problema topološkog optimiranja rešetkastih konstrukcija.

Nadalje, opisana je formulacija linearnog programiranja za optimiranje topologije rešetkastih konstrukcija kao i rješenja problema koji se se javili tijekom konstruiranja inicijalne konstrukcije ("osnovne strukture").

Rad se nastavlja ilustracijom potrebe za robusnosti konstrukcije na određenim primjerima. Nadalje, opisano je kako nominalni problem topološkog optimiranja rešetkastih konstrukcija reformulirati u obliku problema semidefinitnog optimiranja. U radu je definirano što se smatra robusnim optimiranjem rešetkastih konstrukcija, te je prikazana formulacija problema za robusno optimiranje rešetkastih konstrukcija.

Rad se nastavlja opisivanjem načina korištenja izrađenog programskog koda za robusno optimiranje rešetkastih konstrukcija.

Ključne riječi: robusno optimiranje, semidefinitno programiranje, rešetkaste konstrukcije, podatljivost.

#### **1. Uvod**

Rešetka je mehanička konstrukcija koju čine elastični štapovi koji su međusobno povezani jedni s drugima u čvorovima. Prema obliku razlikuju se ravninske i prostorne rešetke [slika 1.1.].

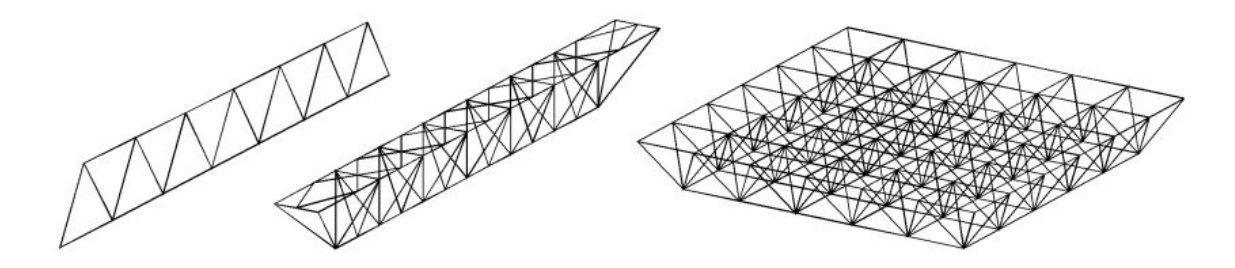

*Slika 1.1. Ravninske i prostorne rešetkaste konstrukcije [1].* 

Primjeri rešetkastih konstrukcija su: željeznički mostovi, stupovi dalekovoda, rešetkasti krovni nosači, rešetkasti podni nosači i mnogi drugi. Neke od navedenih rešetkastih konstrukcija prikazane su na slici 1.2. Cilj programa predstavljenog u ovom radu je konstruiranje rešetke koja će optimalno, prema kriteriju krutosti, podnijeti zadano opterećenje, odnosno povezivanje određenih čvorova štapovima prikladnih dimenzija (čija ukupna masa nije veća od zadane) na takav način da je podataljivost konačne konstrukcije što je manja moguća, odnosno minimalna. Podatljivost je vrijednost recipročna krutosti i govori nam kolika će se deformacija javiti pri opterećenju jediničnom silom.

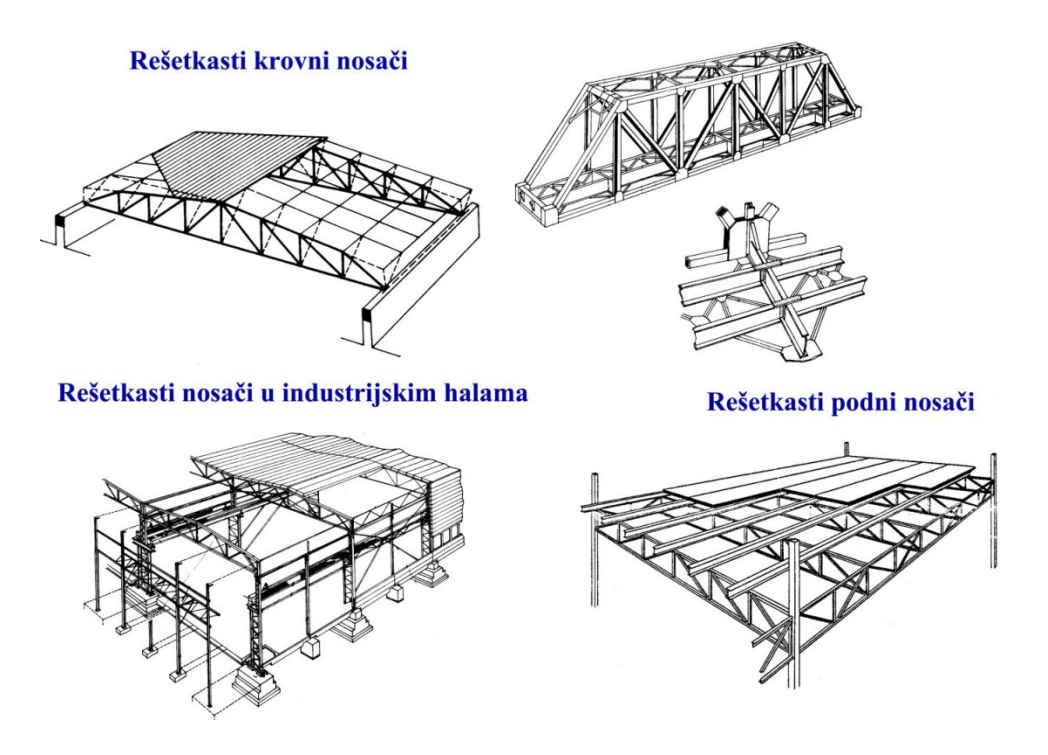

*Slika 1.2 2. Stvarni primjeri rešetkastih konstrukcija [1].* 

Optimiranje konstrukcija prema fizikalnom zna čenju projektnih varijabli dijeli se na: optimiranje dimenzija, optimiranje oblika i optimiranje topologije topologije. Postoje dva tipa topološkog optimiranja, a to su optimiranje diskretnih struktura i kontinuirano topološko optimiranje. Rešetkaste konstrukcije spadaju u diskretne konstrukcije. Za diskretne konstrukcije problem optimalne topologije sastoji se u odre đivanju optimalnog broja, pozicija i međusobne povezanosti strukturnih elemenata. Proces optimiziranja započinje sa inicijalnom strukturom (engl. *ground structure*) koja je okarakterizirana velikim brojem elemenata (štapova u rešetci) i velikim stupnjem povezanosti čvorova, što zna či da je svaki čvor povezan sa velikim brojem čvorova kao što je prikazano na slici 1.3. Inicijalna mreža se tijekom procesa modificira na na čin da se eliminiraju elementi koji nisu optimalno iskorišteni. [2]

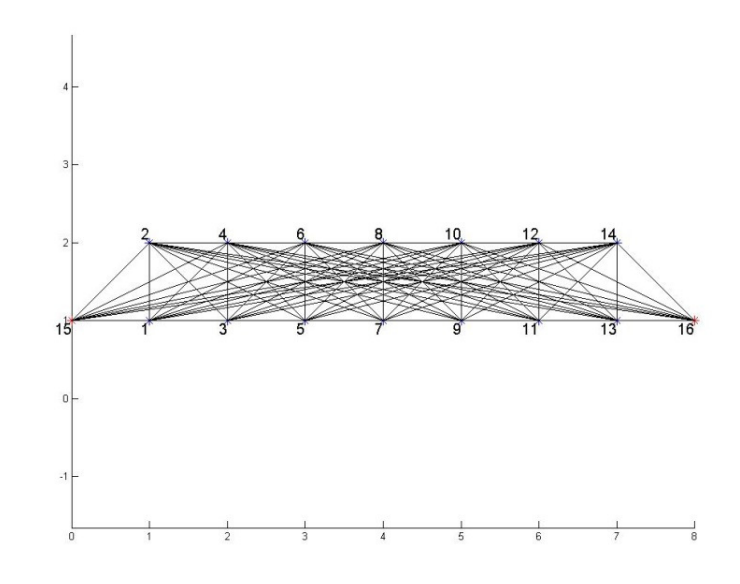

*Slika 1.3. Inicijalna struktura (tzv. ground strucure)* 

#### **2. Teorijske osnove**

U ovom poglavlju biti će objašnjeno što je to linearno, a što semidefinitno programiranje, te će biti dani opći oblici njihovih zapisa.

#### **2.1. Linearno programiranje**

Linearno programiranje je poseban slučaj matematičkog programiranja. Ova metoda programiranja promatra probleme u kojima se linearna funkcija cilja mora optimizirati (maksimizirati ili minimizirati) uz uvjete ili ograničenja dana u obliku linearnih jednadžbi i/ili nejednadžbi. Linearno programiranje je metoda optimizacijskog programa sljedeće forme:

$$
min\{c^T x | Ax \ge b\} \tag{1}
$$

Gdje je:

- − x ⋲ ℝ n projektna varijabla,
- − c ⋲ ℝ n zadani vektor koeficijenata funkcije cilja,
- − A zadana matrica krutosti (dimenzija m x n),
- − b ⋲ ℝ m slobodni član ograničenja i
- − ℝ je skup realnih brojeva.[3]

#### **2.2. Semidefinitno programiranje**

Semidefinitno programiranje bavi se optimizacijom linearne funkcije uz ograničenje da je afina kombinacija simetričnih matrica pozitivno semidefinitna. Takvo ograničenje je konveksno ograničenje te zbog toga semidefinitno programiranje spada u područje konveksnog programiranja.

Opći oblik semidefinitnog programa:

$$
\min c^T x \tag{2}
$$

Uz ograničenje:  $F(x) \leq 0$   $(F(x) \geq 0, F(x) \leq 0, F(x) \geq 0)$ 

$$
Ax=b.
$$

Gdje je:

- −  $F(x)$  < 0 negativno definitna matrica,
- −  $F(x)$  > 0 pozitivno definitna matrica,
- −  $F(x)$   $\leq$  0- negativno semidefinitna matrica i
- $-F(x) \geq 0$  pozitivno semidefinitna matrica.

 $F(x)$  je simetrična matrica m x n koja ovisi o projektnim varijablama x. Varijable x moraju "linearno ulaziti " (afino) u matricu  $F(x)$ .

#### **3. Formulacija problema (nominalni slučaj)**

U ovom poglavlju biti će opisana matematička formulacija TTD (engl. *Truss Topology Design*) problema.

Najprije je potrebno razmotriti što se događa u štapu koji je opterećen. Na slici 3.1. prikazan je štap AB u neopterećenom položaju i njegova deformacija koja je nastala zbog primijenjenog opterećenja (crtkana linija).

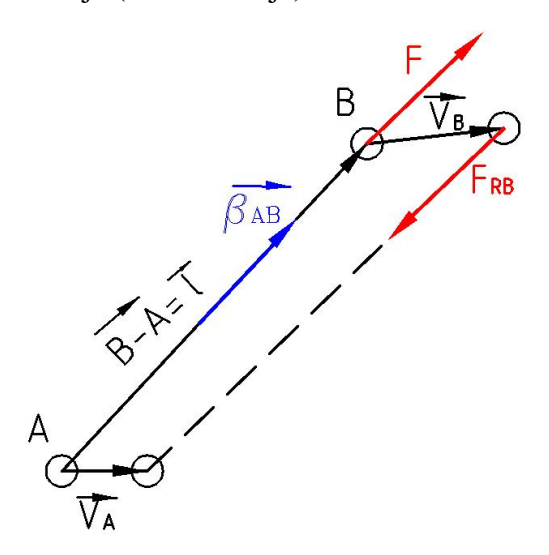

*Slika 3.1. Štap u neopterećenom i opterećenom stanju [3]* 

Prema [3] produljenje štapa dl zbog opterećenja je projekcija  $(\overline{v_B - v_A})$  u smjeru štapa:

$$
dl = \frac{(\overrightarrow{v}_B - \overrightarrow{v}_A)^T \cdot (\overrightarrow{B - A})}{||B - A||},\text{odnosno } dl = \frac{(\overrightarrow{v}_B - \overrightarrow{v}_A)^T \cdot \overrightarrow{l}}{l}.\tag{3}
$$

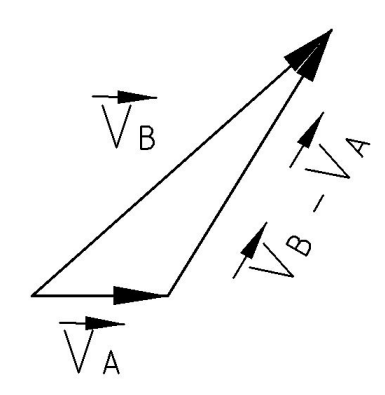

*Slika 3.2. Vektori pomaka čvora* 

Gdje je  $\frac{\overline{(B-A)}}{\|\overline{B-A}\|}$  jedinični vektor štapa AB, v<sub>B</sub> je pomak čvora B, a v<sub>A</sub> pomak čvora A.

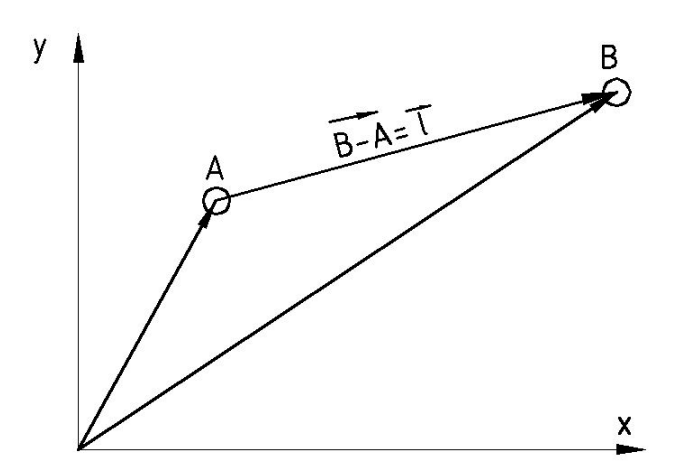

*Slika 3.3. Štap AB u kordinatnom sustavu* 

Sila u štapu zbog produljenja prema Hookeovom zakonu:

$$
\sigma = \varepsilon \cdot E \quad \left[\frac{N}{mm^2}\right].\tag{4}
$$

$$
\sigma = \frac{F}{A} \qquad \left[\frac{N}{mm^2}\right].\tag{5}
$$

$$
\varepsilon = \frac{dl}{l} \tag{6}
$$

Gdje je:

- dl apsolutno produljenje štapa,
- l –početna duljina štapa, odnosno:  $\|\overrightarrow{B A}\|$ ,
- $\vec{l}$  - vektor štapa AB, odnosno:  $(\vec{B} - \vec{A})$ ,
- E Youngov modul elastičnosti,
- σ naprezanje u štapu,
- $\epsilon$  relativno produljenje štapa,
- $A_{AB}$  poprečni presjek štapa AB i
- $t_{AB}$  volumen štapa:  $t_{AB} = A_{AB} \cdot l$ .

Kombinacijom jednadžbi (4), (5) i (6) može se izraziti sila u štapu:

$$
F = \frac{dl}{l} \cdot E \cdot A_{AB}.\tag{7}
$$

Nadalje, uvrštavanjem izraza (3)u izraz (7) dobije se konačna jednadžba za silu u štapu:

$$
F = \frac{\frac{(\overrightarrow{v}_B - \overrightarrow{v}_A)^T \cdot (\overrightarrow{l})}{l} \cdot E \cdot \frac{t_{AB}}{l}}{l}
$$

$$
F = \frac{E \cdot t_{AB} \cdot (\overrightarrow{v}_B - \overrightarrow{v}_A)^T \cdot \overrightarrow{l}}{l^3}.
$$
(8)

Sila reakcije u točki B uzrokovana silom u štapu:

$$
\frac{-F \cdot \vec{l}}{l} = \frac{E \cdot t_{AB} \cdot [(\overline{v}_B - \overrightarrow{v}_A)^T \cdot \vec{l}] \cdot \vec{l}}{l^4}
$$

$$
F_{RB} = -t_{AB} \cdot [(\overrightarrow{v}_B - \overrightarrow{v}_A)^T \cdot \beta_{AB}] \cdot \beta_{AB}
$$
(9)

$$
\beta_{AB} = \frac{\sqrt{E} \cdot \vec{l}}{l^2} \tag{10}
$$

Vektor  $\beta_{AB}$  je vektor u smjeru od čvora A prema čvoru B veličine  $\frac{\sqrt{E}}{l}$ . On ovisi o poziciji čvorova povezanih štapovima, a neovisan je o opterećenju i o konstrukciji. Potencijalna energija pohranjena u štapu posljedica je postojanja produljenja. Ona iznosi pola od umnoška sile u štapu i produljenja štapa, pa prema tome vrijedi:

$$
\frac{F \cdot dl}{2} = \frac{E \cdot t_{AB} \cdot (\overline{\nu}_B - \overline{\nu}_A)^T \cdot \overrightarrow{l} \cdot (\overline{\nu}_B - \overline{\nu}_A)^T \cdot \overrightarrow{l}}{2 \times ||B - A||^4}
$$

*Fakultet strojarstva i brodogradnje* 7

$$
E_p = \frac{1}{2} t_{AB} \cdot \left[ (\overrightarrow{v_B - v_A})^T \cdot \beta_{AB} \right]^2 \tag{11}
$$

Prostor  $R^m$  virtualnih pomaka štapova definiran je kao direktna suma pomaka slobodnih čvorova. Slobodni čvorovi mogu imati pomak u x ili y smjeru, a čvrsti čvorovi (čvrsti oslonci) nemaju pomak ni u smjeru osi x ni u smjeru osi y. M<sub>f</sub> označava broj slobodnih čvorova, a m je prema tome ili  $2M_f$ ili  $3M_f$  ovisno o tome da li se razmatra ravninski ili prostorni slučaj rešetke. Vektor v predstavlja pomak mreže čvorova i element je  $R^m$ . On sadrži pomake slobodnih čvorova, odnosno njihovu x i y komponentu, ako je ravninski slučaj ili njihovu x, y i z komponentu ako je prostorni slučaj.

Odnosno:

$$
v[\nu] = \begin{bmatrix} v_{\nu,x} \\ v_{\nu,y} \end{bmatrix} . \tag{12}
$$

Gdje ν označava broj čvora.

Vektor b<sub>i</sub>, koji će se kasnije u radu koristiti za formulaciju matrice krutosti, također je element R<sup>m</sup>. Definiran je na sljedeći način:

- *i* označava broj štapa,
- $\sim$   $\nu$  označava broj čvora,
- ako je  $\nu$  slobodan i označava drugi čvor štapa b<sub>i</sub> [ $\nu$ ]= $\beta$ <sub>AiBi,</sub>
- ako je  $\nu$  slobodan i označava prvi čvor štapa b<sub>i</sub>  $[\nu] = -\beta_{\text{AiBi}} i$
- u svim ostalim slučajevima  $b_i[\nu]=0$ .

#### *Primjer 1:*

Promatramo slučaj sa slike 3.4. Slobodni čvorovi označeni su plavom bojom (1 i 2), a čvrsti čvorovi crvenom bojom (3 i 4).

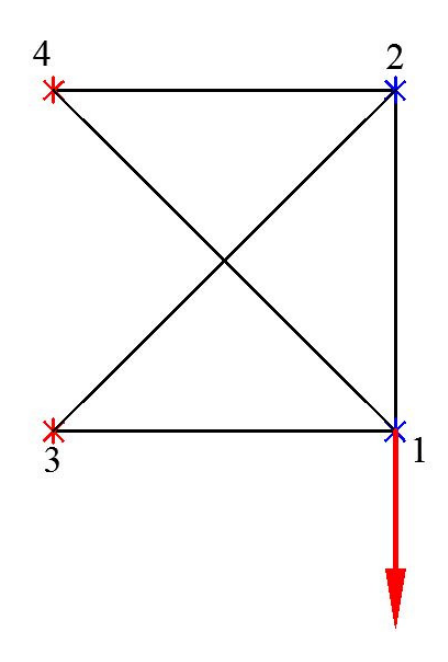

*Slika 3.4. Primjer rešetkaste konstrukcije* 

Vektor pomaka v za slučaj sa slike 3.4., odnosno za dva slobodna čvora i ravninsku rešetku definiran je kao:

$$
v = \begin{bmatrix} v_{1,x} \\ v_{1,y} \\ v_{2,x} \\ v_{2,y} \end{bmatrix} . \tag{13}
$$

Odnosno  $v[1] = \begin{bmatrix} v_{1,x} \\ v_{1,y} \end{bmatrix}$ , a  $v[2] = \begin{bmatrix} v_{2,x} \\ v_{2,y} \end{bmatrix}$ .

Gdje v<sub>1,x</sub> označava pomak čvora 1 u smjeru osi x, v<sub>1,y</sub> pomak čvora 1 u smjeru osi y, v<sub>2,x</sub> označava pomak čvora 2 u smjeru osi x i v<sub>2,y</sub> pomak čvora 2 u smjeru osi y.

Analogno tome definiran je i vektor sile F, pa je za isti slučaj F:

$$
F = \begin{bmatrix} F_{1,x} \\ F_{1,y} \\ F_{2,x} \\ F_{2,y} \end{bmatrix} .
$$
 (14)

Stvarni vektor sile za primjer na slici 3.4. glasi:

$$
F = \begin{bmatrix} 0 \\ 2000 \\ 0 \\ 0 \end{bmatrix}.
$$

Za primjer sa slike 3.4. uzet ćemo štap koji povezuje čvorove 1 i 2 i pretpostavit ćemo da njegov vektor gleda prema čvoru 2 što je važno za određivanje koji čvor je prvi čvor štapa, a koji drugi. Vektor *b* za štap 1 u čvoru 1 glasi:  $b_1[1] = \begin{bmatrix} -\beta_{12x} \\ -\beta_{12y} \end{bmatrix}$ , a vektor b za

štap 1 u čvoru 2:  $b_1[2] = \begin{bmatrix} \beta_{12x} \\ \beta_{12y} \end{bmatrix}$ . Vektor *b* za štap 1 glasio bi  $b_1 =$ k l l  $\begin{bmatrix} -\beta_{12x} \\ -\beta_{22x} \end{bmatrix}$  $-\beta_{12x}$  $\beta_{12x}$  $\beta_{12y}$  ] o o  $\overline{\phantom{a}}$ .

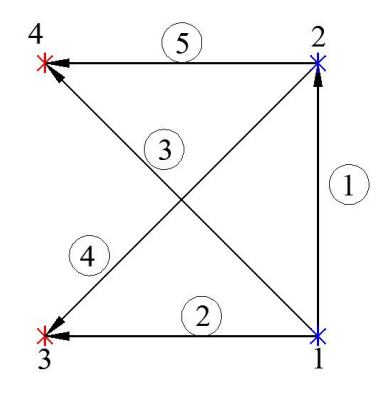

*Slika 3.5. Označavanje štapova* 

Tako konstruirani vektori za sve štapove iz primjera prikazani su u tablici 1.

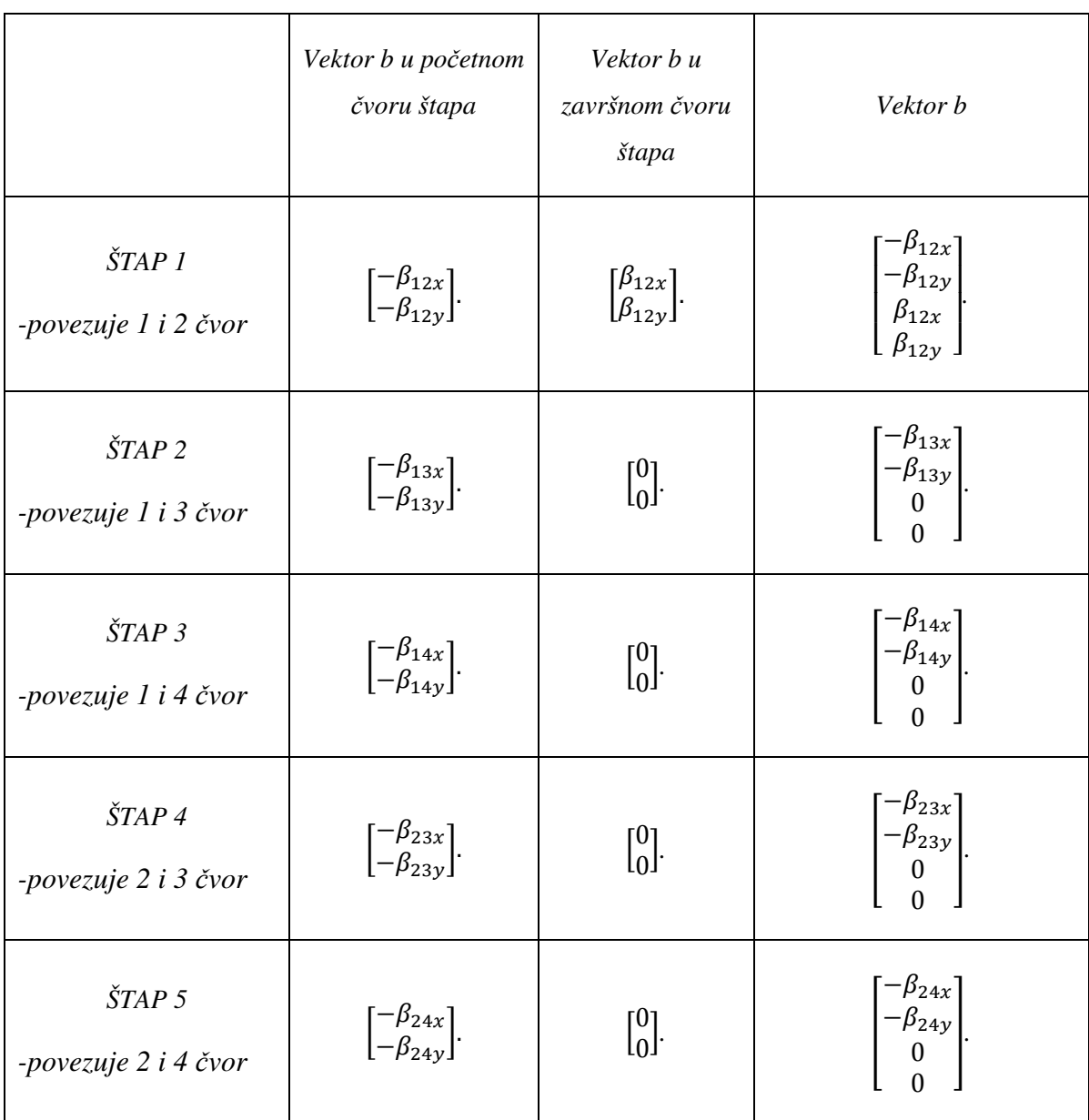

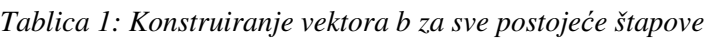

Formulacija izraza (9) za čvor 2 (reakcija u štapu 1 u čvoru 2):

 $F_{R2} = -V_1 \cdot \left[ \begin{pmatrix} v_{2,x} - v_{1,x} \\ v_{2,y} - v_{1,y} \end{pmatrix} \right]$  $\left[ \cdot \beta_{12} \right] \cdot \beta_{12}$ . Gdje je vektor  $\beta_{12}$  vektor u smjeru štapa 1 veličine  $\frac{\sqrt{E}}{l_1}$ .

#### *Sile reakcije i matrica krutosti*

Iz (9), (10) i gore navedenih kriterija za definiranje vektora b<sub>i</sub> proizlazi sljedeće: za svaki slobodan čvor ν komponenta sile reakcije uzrokovana pomakom u *i*- tom štapu iznosi:

$$
-t_i(b_i^T \cdot v) \cdot b_i[v]. \tag{15}
$$

Posljedično, ukupna reakcija sile u čvoru  $\nu$  je:

$$
-\sum_{i=1}^{n} t_i (b_i^T \cdot v) \cdot b_i[v] \quad . \tag{16}
$$

Zbroj svih sila reakcije u čvorovima iznosi:

$$
-\sum_{i=1}^{n} t_i (b_i^T \cdot v) \cdot b_i = -\left[\sum_{i=1}^{n} t_i b_i b_i^T\right] v.
$$
 (17)

$$
A(t) \cdot v = -f_r \tag{18}
$$

A(t) predstavlja matricu krutosti rešetke. Ona je simetrična matrica dimenzije m x m koja linearno ovisi o volumenu štapova.

$$
\sum_{i=1}^{n} t_i b_i b_i^T = A(t)
$$
 (19)

#### *Primjer 1: nastavak*

Formulacija izraza (15) za štap 1 u čvoru 2:

$$
-t_{1}\left(\begin{bmatrix} -\beta_{12x} \\ -\beta_{12y} \\ \beta_{12x} \\ \beta_{12y} \end{bmatrix}^{T} \cdot \begin{bmatrix} v_{1,x} \\ v_{1,y} \\ v_{2,x} \\ v_{2,y} \end{bmatrix} \right) \cdot \begin{bmatrix} \beta_{12x} \\ \beta_{12y} \end{bmatrix}.
$$

Formulacija izraza (16) za štap 1 u čvoru 2:

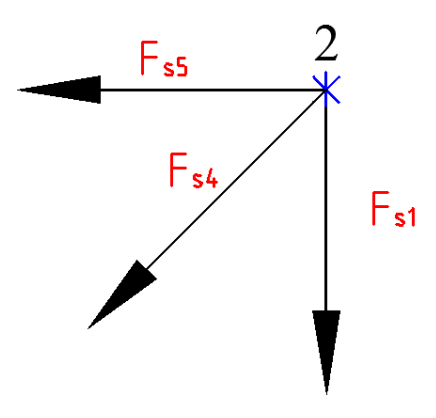

*Slika 3.6. Zbroj sila u čvoru 2* 

$$
-\left[\left(t_{1}\left(\begin{bmatrix} -\beta_{12x} \\ -\beta_{12y} \\ \beta_{12x} \\ \beta_{12y} \end{bmatrix}^{T} \cdot \begin{bmatrix} v_{1,x} \\ v_{1,y} \\ v_{2,x} \\ v_{2,y} \end{bmatrix}\right) \cdot \begin{bmatrix} \beta_{12x} \\ \beta_{12y} \end{bmatrix}\right] + \left(t_{4}\left(\begin{bmatrix} -\beta_{23x} \\ -\beta_{23y} \\ 0 \\ 0 \end{bmatrix}^{T} \cdot \begin{bmatrix} v_{1,x} \\ v_{2,x} \\ v_{2,y} \end{bmatrix}\right) \cdot \begin{bmatrix} -\beta_{23x} \\ -\beta_{23y} \end{bmatrix}\right) + \left(t_{5}\left(\begin{bmatrix} -\beta_{24x} \\ -\beta_{24y} \\ 0 \\ 0 \end{bmatrix} \cdot \begin{bmatrix} v_{1,x} \\ v_{1,y} \\ v_{2,x} \\ v_{2,y} \end{bmatrix}\right) \cdot \begin{bmatrix} -\beta_{24x} \\ -\beta_{24y} \\ v_{2,y} \end{bmatrix}\right).
$$

Kako bi rešetka bila u ravnoteži sile reakcije moraju kompenzirati vanjske sile, a to nam daje sistem linearnih jednadžbi za odre đivanje pomaka rešetke uslijed vanjskog opterećenja f.

$$
A(t) \cdot v = f \tag{20}
$$

Potrebno je napisati izraz za podatljivost - potencijalnu energiju pohranjenu u rešetki u ravnotežnom stanju. Prema (11) i prema uvjetima za definiranje vektora b<sub>i</sub> ta energija iznosi:

$$
\frac{1}{2} \sum_{i=1}^{n} t_i [(v[v''(i)] - v[v'(i)])^T \beta_{A_i B_i}]^2 = \frac{1}{2} \sum_{i=1}^{n} t_i (v^T b_i)^2
$$

$$
= \frac{1}{2} v^T \left[ \sum_{i=1}^{n} t_i b_i b_i^T \right] v
$$

*Fakultet strojarstva i brodogradnje*

$$
= \frac{1}{2} v^T A(t) \cdot v
$$

$$
= \frac{1}{2} f^T \cdot v
$$

Podatljivost rešetke pod opterećenjem f je:

$$
Compl_f(t) = \frac{1}{2}f^T \cdot v \tag{21}
$$

#### *Primjer 1:*

*Konstruiranje matrice krutosti za primjer 1.* 

$$
\sum_{i=1}^n t_i b_i b_i^T = A(t)
$$

$$
A = \begin{bmatrix}\n t_{1} \cdot \beta_{12x}^{2} + t_{2} \cdot \beta_{13x}^{2} + t_{3} \cdot \beta_{14x}^{2} + t_{4} \cdot \beta_{23x}^{2} + t_{4} \cdot \beta_{23x}^{2} + t_{5} \cdot \beta_{24x}^{2} & t_{1} \cdot \beta_{12x} \cdot \beta_{13x} \cdot \beta_{13x} \cdot \beta_{14x} \cdot \beta_{14x} \cdot \beta_{14x} \cdot \beta_{14x} \cdot \beta_{14x} \cdot \beta_{23x} + t_{4} \cdot \beta_{23x} \cdot \beta_{23x} + t_{4} \cdot \beta_{23x} \cdot \beta_{23x} + t_{4} \cdot \beta_{23x} \cdot \beta_{24x} & t_{1} \cdot (-\beta_{12x}^{2}) & t_{1} \cdot (-\beta_{12x}^{2}) & t_{1} \cdot (-
$$

S obzirom na poznavanje koordinata svakog čvora i modula elastičnosti lako je izračunati vektor β za svaki štap, a samim time i matricu krutosti rešetke. Kada se jednom izračuna matrica krutosti mogu se odrediti i pomaci čvorova u x i y smjeru.

#### **4. Topološko optimiranje za nominalni slučaj**

U ovom poglavlju biti će opisana formulacija linearnog programiranja za optimiranje topologije rešetkastih konstrukcija. Nadalje, bit će opisani problemi koji su se javili tijekom konstruiranja osnovne strukture kao i njihova rješenja.

#### **4.1. Formulacija problema za linearno programiranje**

Za zadanu osnovnu strukturu (korisnik zadaje mrežu čvorova, Youngov modul elastičnosti, volumen rešetkaste konstrukcije, opterećenja) potrebno je pronaći rešetku  $t=(t_i...t_n)$  sa nenegativnim volumenima ( $t_i$  je volumen i-tog štapa) koji zadovoljava ograničenje:

$$
\sum_{i=1}^{n} t_i \le w \tag{22}
$$

i s minimalnom mogućom podatljivošću Compl $f(t)$  s obzirom na opterećenje f. [3]

Gdje w označava ukupni volumen konstrukcije zadan od strane korisnika. Iako su ograničenja  $t \geq 0$ ,  $\sum_{i=1}^{n} t_i \leq w$  linearna, funkcija cilja Compl<sub>f</sub>(t) definirana izrazima (19), (20) i (21) je nelinearna. Problem topološke optimizacije rešetke može se reformulirati i u prikladnom obliku svesti na linearno programiranje. Prema (10) i navedenim kriterijima za vektor b<sub>i</sub> naprezanje u štapu *i* je jednostavna funkcija vektora pomaka:

$$
s_i = |b_i^T \cdot v|.\tag{23}
$$

Za zadanu strukturu i opterećenje f potrebno je naći pomak v koji minimizira rad  $f^T \cdot v$ pod djelovanjem opterećenja uz ograničenje da su sva naprezanja  $\leq 1$ .

$$
\min_{v} \{ f^T \cdot v \mid \left| b_i^T \cdot v \right| \le 1, i = 1, \dots \dots \dots n \}
$$
\n(24)

Prema [3] dualni problem izrazu (24) je ekvivalentan problemu:

$$
\min_{q_1 \dots q_n} \left\{ \sum_{i=1}^n |q_i| \mid \sum_{i=1}^n q_i b_i = f \right\} \tag{25}
$$

Prema teoremu o dualnosti LP-a oba problema su riješiva sa zajedničkom optimalnom vrijednošću  $w_*$ . Neka je  $v^*$ optimalno rješenje izraza (24) i neka  $q^*$  bude optimalno

rješenje izraza (25) pod pretpostavkom da je  $f \neq 0$  vrijedi da je : $w_* = \sum_{i=1}^{n} |q_i^*| > 0$ , tako da je vektor

$$
t^* : t_i^* = \frac{w}{w_*} |q_i^*|, \qquad i = 1, \dots \dots n,
$$
 (26)

dobro definiran, ako je rešetka moguća (ako je ∗ je nenegativan i zadovoljava ograničenje). Vektor  $t^*$  je optimalno rješenje TTD problema, a  $v^+ = \frac{w_*}{w}$  $\frac{w}{w}v^*$  je odgovarajući pomak.

Kako bi mogli iskoristiti izraze (23), (24) i (25) potrebno je zapisati u obliku linearnog programa. Pa se izraz (24) zapisuje kao:

$$
\min f^T\cdot v
$$

Uz ograničenje: 
$$
\begin{bmatrix} b_1^T \\ -b_1^T \\ \vdots \\ b_n^T \\ -b_n^T \end{bmatrix} \cdot v \leq \begin{bmatrix} 1 \\ 1 \\ \vdots \\ 1 \\ 1 \end{bmatrix}, i=1,...n
$$

Izraz (25) potrebno je zapisati na ovaj način:

min  $e^T\cdot \gamma$ 

Uz ograničenje:  $-\gamma \le q \le \gamma$ , i  $\sum_{i=0}^{n} q_i b_i = f$ .

Gdje je: 
$$
e = \begin{bmatrix} 1 \\ 1 \\ 1 \end{bmatrix}, q = \begin{bmatrix} q_1 \\ \vdots \\ q_n \end{bmatrix} i \gamma = \begin{bmatrix} \gamma_1 \\ \vdots \\ \gamma_n \end{bmatrix}.
$$

#### **Primjer 1**

Zadana su dva slobodna čvora (1 i 2) i dva čvrsta čvora (3 i 4), te opterećenje u čvoru 1. Inicijalna mreža prikazana je na slici 4.1. Na slici 4.2. crvenom bojom prikazana je deformacija konstrukcije uzrokovana zadanom silom, a na slici 4.3. optimalna konstrukcija za ovakvu inicijalnu mrežu i zadano opterećenje.

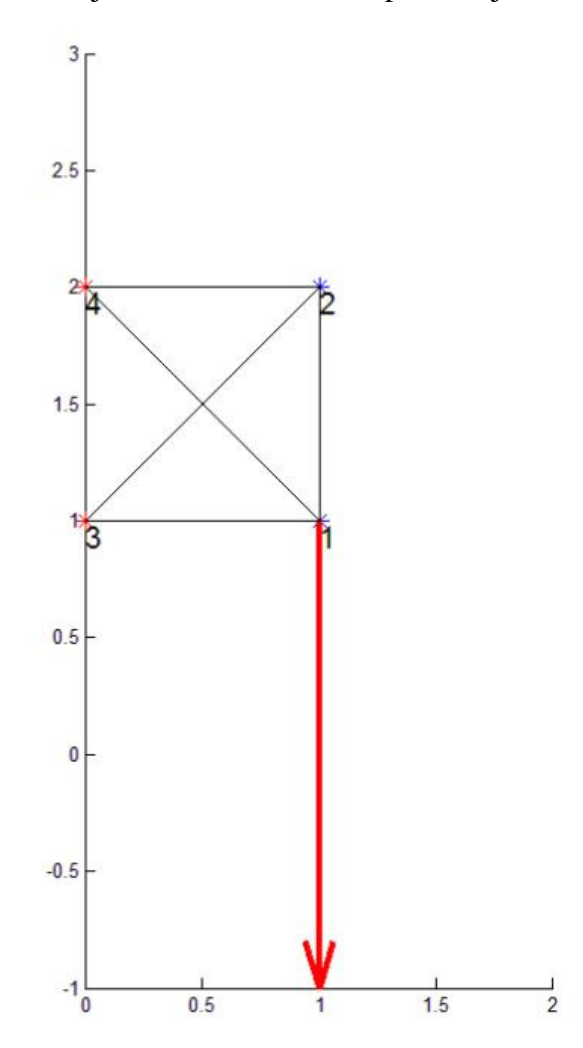

*Slika 4.1. Primjer1: Inicijalna mreža* 

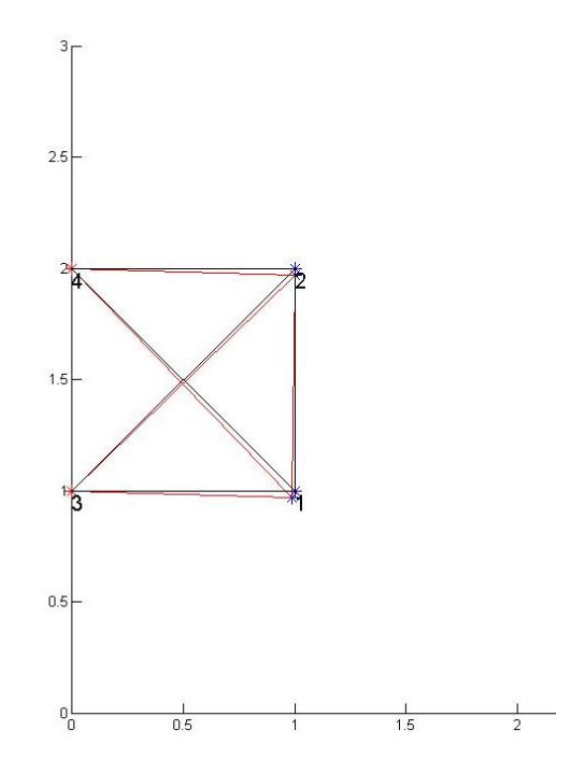

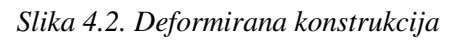

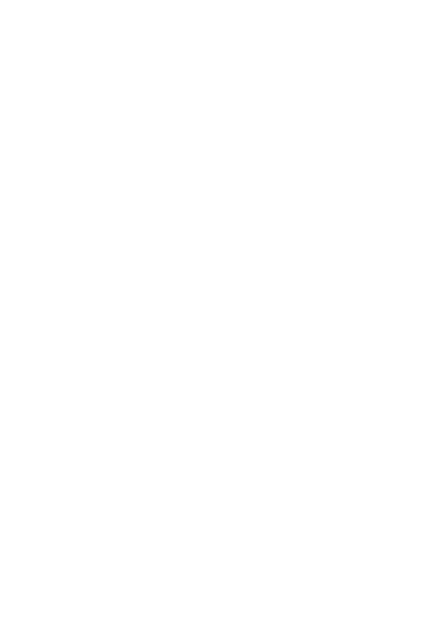

*Slika 4.3. Optimalna konstrukcija* 

#### **4.2. Tehnički problemi i njihova rješenja**

U ovom poglavlju biti će opisani načini kreiranja inicijalne strukture, problemi koji nastaju pri njenom konstruiranju i njihova rješenja.

#### **4.2.1.** *Konstruiranje inicijalne strukture*

Prilikom generiranja inicijalne strukture svaka dva povezana čvora predstavljaju jedan štap. Kod ovakvog pristupa topološkom optimiranju inicijalna struktura, s obzirom na to da zapravo predstavlja potencijalne štapove, može imati veliki utjecaj na topologiju optimalne rešetke. Kako bi se uopće mogla generirati inicijalna struktura najprije je potrebno odrediti koji stupanj povezanosti čvorova će se koristiti. Razlikujemo tri stupnja povezanosti čvorova u inicijalnoj strukturi:

- a) prvi stupanj povezanosti,
- b) drugi stupanj povezanosti i
- c) treći stupanj povezanosti, tzv. potpuna povezanost.

#### **a) Prvi stupanj povezanosti čvorova**

Kod topološkog optimiranja rešetkastih konstrukcija najčešće korištene inicijalne strukture su one s prvim i trećim stupnjem povezanosti [4]. Na slici 4.5. prikazana je inicijalna struktura s prvim stupnjem povezanosti, odnosno svaki od čvorova je povezan samo sa svojim susjedima (najbližim čvorovima). Ovakav stupanj povezanosti omogućava veću krutost nego ostali stupnjevi, a nedostatak mu je što odmah u početku eliminira štapove koji bi mogli biti dio optimalne rešetke.

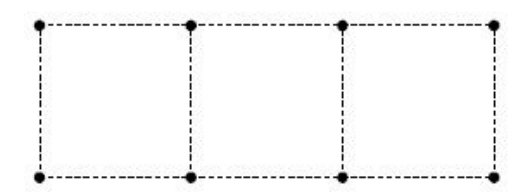

*Slika 4.4. Osnovna mreža čvorova [5]* 

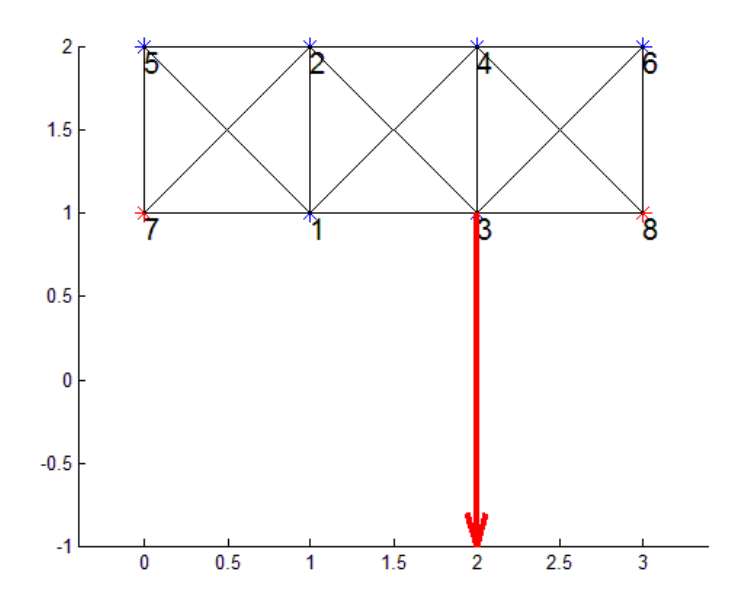

*Slika 4.5. Prvi stupanj povezanosti čvorova* 

#### **b) Drugi stupanj povezanosti čvorova**

Na slici 4.6. prikazan je drugi stupanj povezanosti čvorova. Takav način stvaranja inicijalne mreže povezuje čvor sa njegovim susjednim čvorom, ali i sa susjedom njegovog susjeda.

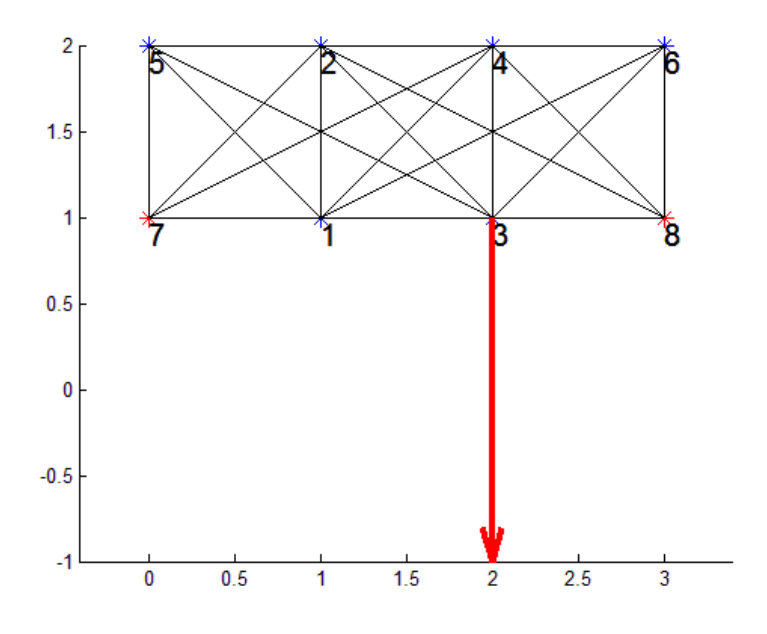

*Slika 4.6. Drugi stupanj povezanosti čvorova* 

#### **c) Potpuna povezanost čvorova**

U slučaju potpune povezanosti čvorova, gdje je svaki čvor povezan sa svim ostalim čvorovima, broj potencijalnih štapova raste prema funkciji:

$$
m=n(n-1).
$$

Gdje je:

m- broj štapova i

n- broj čvorova.

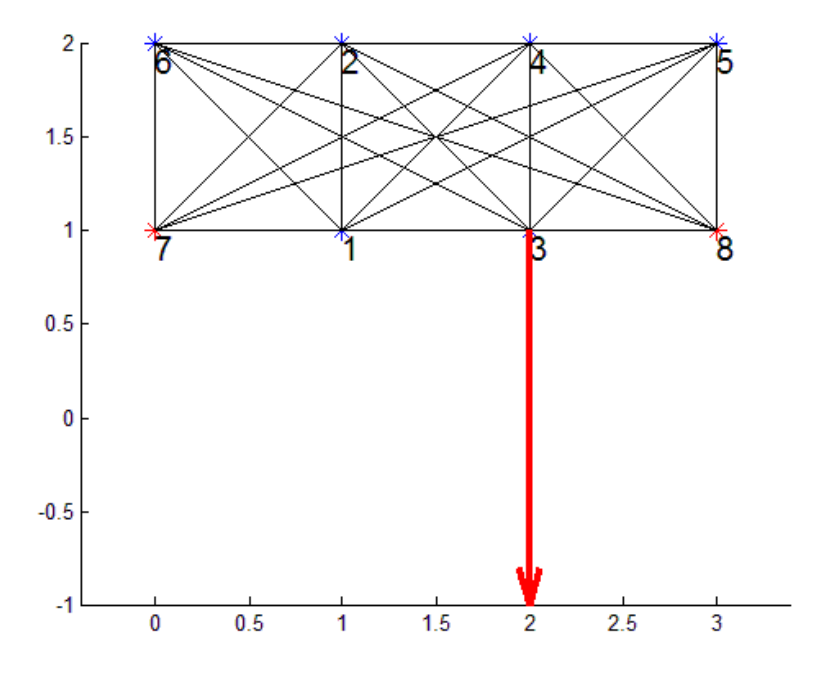

#### *Slika 4.7. Potpuna povezanost čvorova*

Inicijalna struktura, kao što je već rečeno, predstavlja potencijalne štapove te je potrebno riješiti sve moguće probleme kako bi se dobivena optimalna rešetka mogla izvesti i u stvarnosti. Problemi koji se javljaju kod konstruiranja inicijalne strukture su:

- 1. kolinearni štapovi, te
- 2. skoro kolinearni štapovi.

Tijekom povezivanja čvorova, a u svrhu konstruiranja inicijalne strukture nastaju kolinearni štapovi koje u stvarnosti nije moguće izvesti. Takvi štapovi prikazani su na slici 4.8., lijevo, crvenom bojom. Kako bi se riješio taj problem takvi štapovi eliminirani su prilikom stvaranja inicijalne strukture.

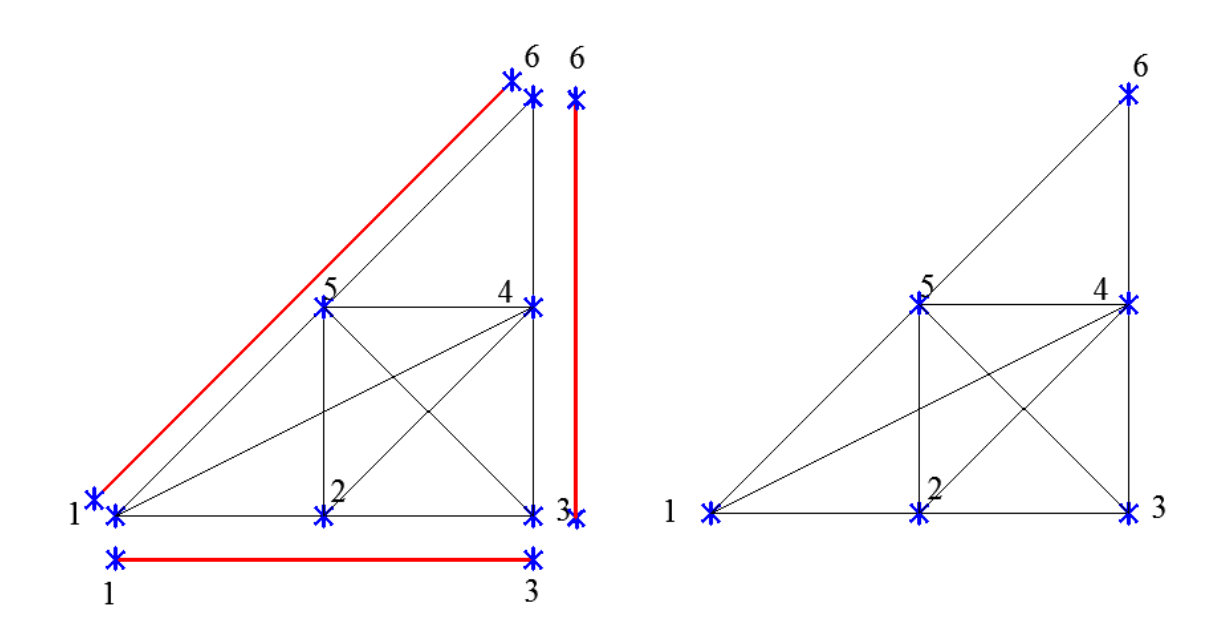

*Slika 4.8. Inicijalna struktura sa k kolinearnim štapovima (lijevo) i inicijalna struktura bez ma kolinearnih štapova (desno).* 

"Skoro kolinearni" štapovi mogu nastati u svim stupnjevima povezanosti inicijalne mreže. Hoće li se "skoro kolinearni" štapovi pojaviti ili ne ovisi o položaju čvorova, koji u ovom slučaju korisnik bira prema vlastitoj želji. Na slici 4.9. pr prikazana je već optimirana konstrukcija koja sadrži skoro kolinearne štapove. Problem nastaje kada bi se takva konstrukcija htjela izgraditi u stvarnosti, naime, unutar tako malog kuta bilo bi nemoguće izvesti dva štapa.

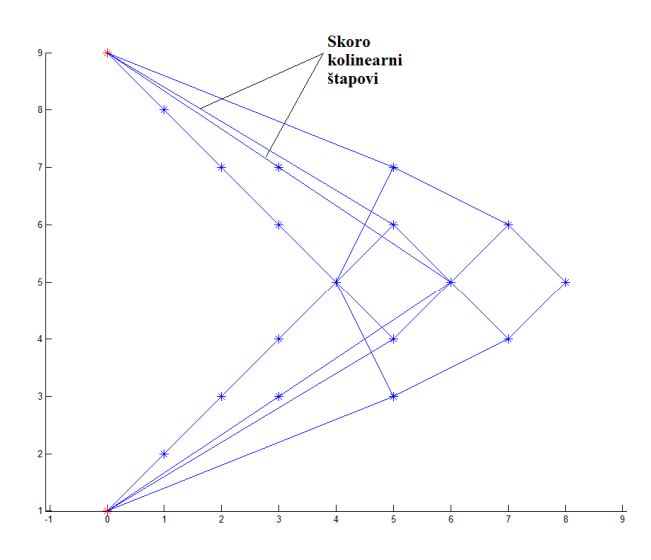

*Slika 4.9. "Skoro kolinearni" štapovi* 

#### **4.2.2.** *Eliminiranje kolinearnih i skoro kolinearnih štapova*

Kako bi optimizacija uopće imala u stvarnosti izvediv ishod najprije je potrebno provesti eliminaciju kolinearnih i skoro kolinearnih štapova. Na slici 4.10. prikazan je izvadak iz programskog koda napisanog u programskom paketu Matlab. Najprije se formiraju veze između svih čvorova, te se izračunava vektor smjera mogućeg štapa, a nakon toga izračunava se kut između vektora smjera mogućeg štapa i osi x. Programski kod zatim u varijablu "veze" upisuje redom: prvi čvor štapa, drugi čvor štapa, duljinu mogućeg štapa i kut između vektora smjera štapa i osi x.

```
%% DEFINICIJA STAPOVA
 % Generiranje stapova
 bars=[];stopvi=[];% I. dio
 % prolazak kroz sve slobodne cvorove
 % i generiranje tablice svih mogucih veza
 vec[-1; \tfrac{1}{2} [cvort, cvor2, duljina, kut]]Fior i=1:N % kombinacija svakog slobodnog stapa
     for j=i+1:N+Nf % sa svima ostalima
白
          % vektor smjera moquceq stapa
          vek = [nodes(j, 2), nodes(j, 3)] - [nodes(i, 2), nodes(i, 3)];
          % kut izmedju tog vektora i x osi
          kut=atan2(det([vek; [3,0]]), dot(vek, [3,0]));
          % duljina vektora
          l=sqrt(vek(1)^2+vek(2)^2);
          vece (end+1, 1:4) = [i, j, l, kut];
      end
 end
```
#### *Slika 4.10. Izvadak iz koda napisanog u programu Matlab*

Varijabla nazvana "*SKS"* predstavlja kriterij pomoću kojeg će se izbacivati kolinearni i skoro kolinearni štapovi prije optimizacije inicijalne strukture, a ona je zapravo kut između dva štapa koji dijele isti čvor i određuje ga korisnik. Varijabla "Lkut" je logički rezultat provjere da li je kut između dva štapa manji od "SKS" kuta. Svi štapovi koji tome udovoljavaju (i koji imaju isti čvor 1 ili 2) brišu se iz popisa potencijalnih štapova. Kako je već navedeno korisnik sam određuje kut unutar kojeg ne želi da se nalaze dva štapa koja dijele isti čvor. Na slici 4.11. prikazan je izvadak iz programskog koda gdje je prikazano na koji način se iz inicijalne strukture eliminiraju kolinearani i "skoro
kolinearni" štapovi. Izbacivanje skoro kolinearnih štapova prije optimizacije pri konstruiranju inicijalne mreže s većim brojem čvorova; znatno utječe na ubrzanje samog optimizacijskog procesa, a samim time doprinosi bržem izvršenju cijelog koda.

```
% II. dio
 % sortiranje svih veza po najmanjoj duljini
 % jer zelimo da najmanja duljina ima prednost
 vezel=veze;
 veze=sortrows(veze, [1,3]);
 %RTveze2=veze;
 % prolazak kroz sve prethodno generirane veze
 % dodavanje u stapove i nakon dodavanja
 % brisanje svih koje imaju isti kut unutar SKS podrucja
\exists while size (veze, 1) > 0
      % dodaj stap
      bars (end+1, 1:2) = veze (1, 1:2);
      stapovi(end+1, 1:4) =veze(1, 1:4);
      veza = veze(1, 1:4);% brisi sve moguce stapove s tim kutom i 1. cvorom
      Lkut=abs (veze (:, 4) -veza (4)) <SKSkut
      \texttt{vec}(\texttt{Lkut} \& \texttt{vec}(:,1)=\texttt{veca}(1),:)=[]% brisi sve moguce stapove s tim kutom i 2. cvorom
日
      try % (potrebno kod zadnjeg prolaska)
          Lkut=abs (veze (:, 4) -veza (4)) <SKSkut
          veze (Lkut & veze (:,2) ==veza (2), :)= []
      end
 end
```
*Slika 4.11. Izvadak iz koda napisanog u programu Matlab-rješavanje kolinearnosti* 

### **4.3. Motivacija za robusno optimiranje**

U ovom poglavlju bit će opisana potreba za robusnim optimiranjem rešetkastih konstrukcija.

# **Primjer 1**

Zadana je mreža slobodnih čvorova 2\*7 (2 - broj vertikalnih č vorova, 7 broj horizontalnih čvorova) i zadana su dva čvrsta čvora (15 i 16). Inicijalna mreža prikazana je na slici 4.12. Na slici 4 4.13. crvenom bojom prikazana je deformacija konstrukcije uzrokovana zadanim optereć enjem, a na slici 4.14. optimalna konstrukcija za ovakvu inicijalnu mrežu i zadano opterećenje. Podatljivost prikazane optimalne konstrukcije iznosi: 5,5.

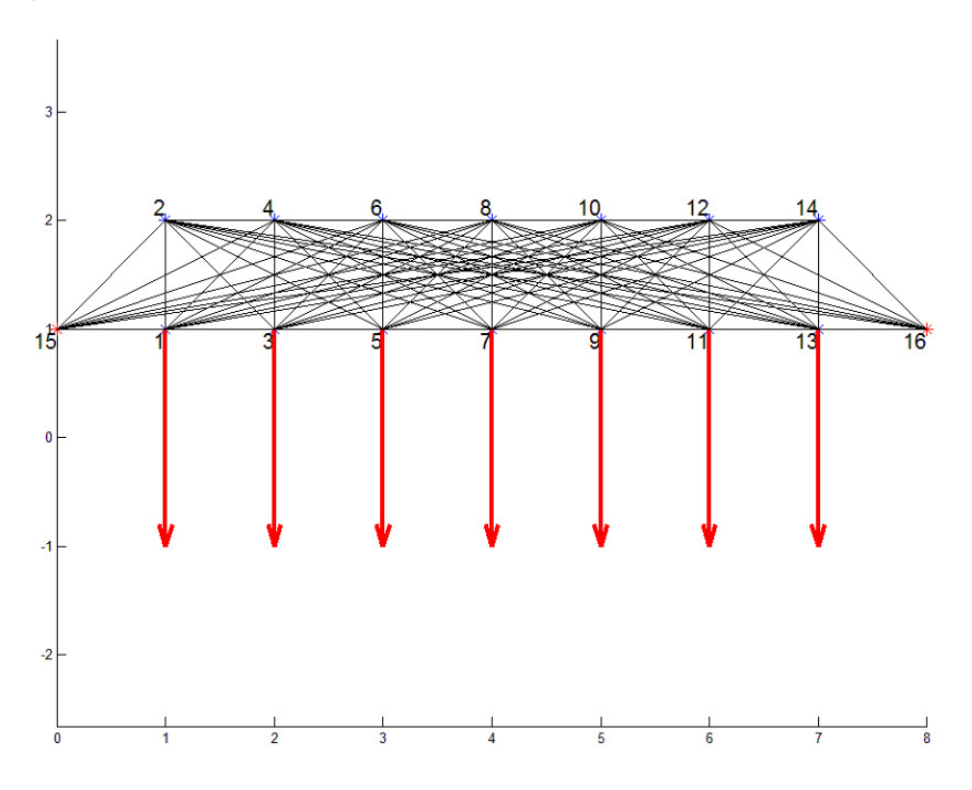

*Slika 4.12. Inicijalna mreža* 

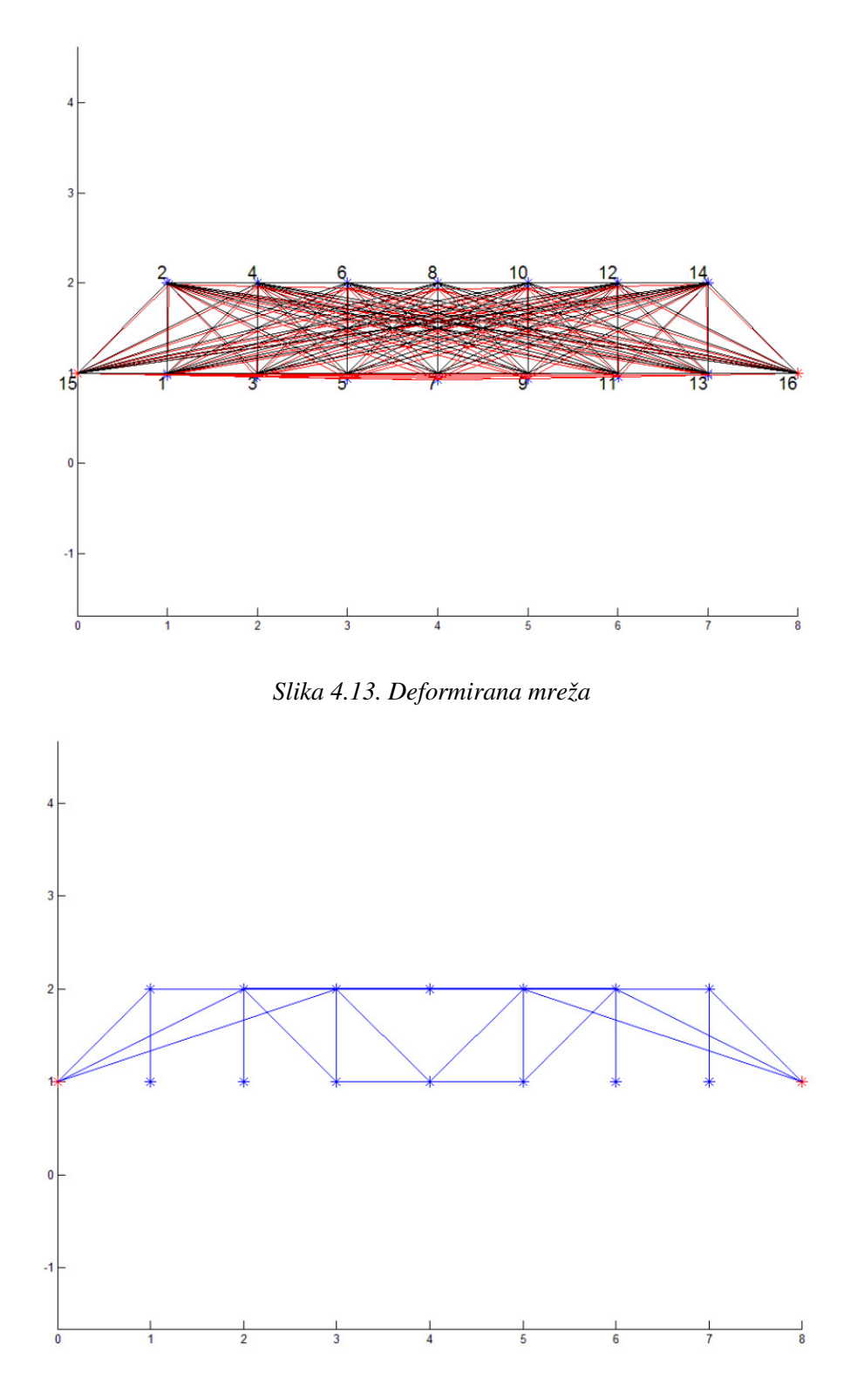

*Slika 4.14. Optimalna konstrukcija* 

Kao što je vidljivo na slici 4.14. određeni štapovi ostaju "visjeti u zraku" zbog toga što je u obzir uzeto samo nominalno opterećenje. Zbog postojanja takvih štapova konstrukcija se smatra izrazito nestabilnom jer štap koji povezuje čvorove 2 i 1 može rotirati oko čvora 2 (isto vrijedi i za ostale takve štapove). Kada bi u čvoru 1 djelovala čak i mala nevertikalna sila podatljivost konstrukcije bi porasla i to bi zahtijevalo promjenu topologije konstrukcije. Kada bi sili u čvoru 1 u smjeru osi y (sve prikazane sile su u iznosu od 200 N) dodali silu u smjeru osi x od samo 5 N bila bi potrebna promjena topologije rešetke (podatljivost bi porasla na 3,851x  $10^3$ ), odnosno bio bi potreban dodatan štap koji bi povezivao čvorove 1 i 15. Dobro konstruirana rešetka trebala bi osigurati opravdanu krustost i prilikom nepredvidljivih malih optere ćenja, a ne samo najbolju moguću krutost uslijed nominalnog optere ćenja.

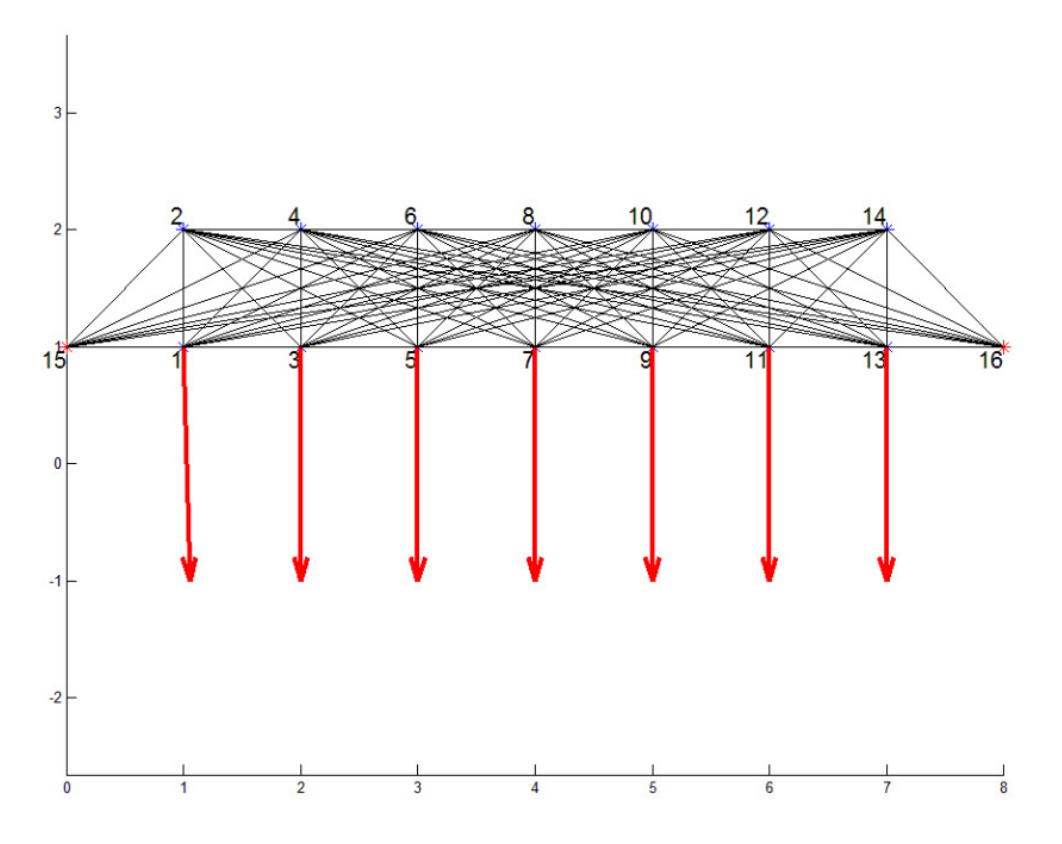

*Slika 4.15 15. Inicijalna struktura za dodatno opterećenje* 

Na slici 4.15. prikazana je inicijalna struktura, a na slici 4.16. prikazana je optimalna konstrukcija za nametnuto dodatno optere ćenje. Sa slike 4.16. vidiljiva je promjena topologije konstrukcije čiji je uzrok sila od samo 5 5 N u smjeru osi y.

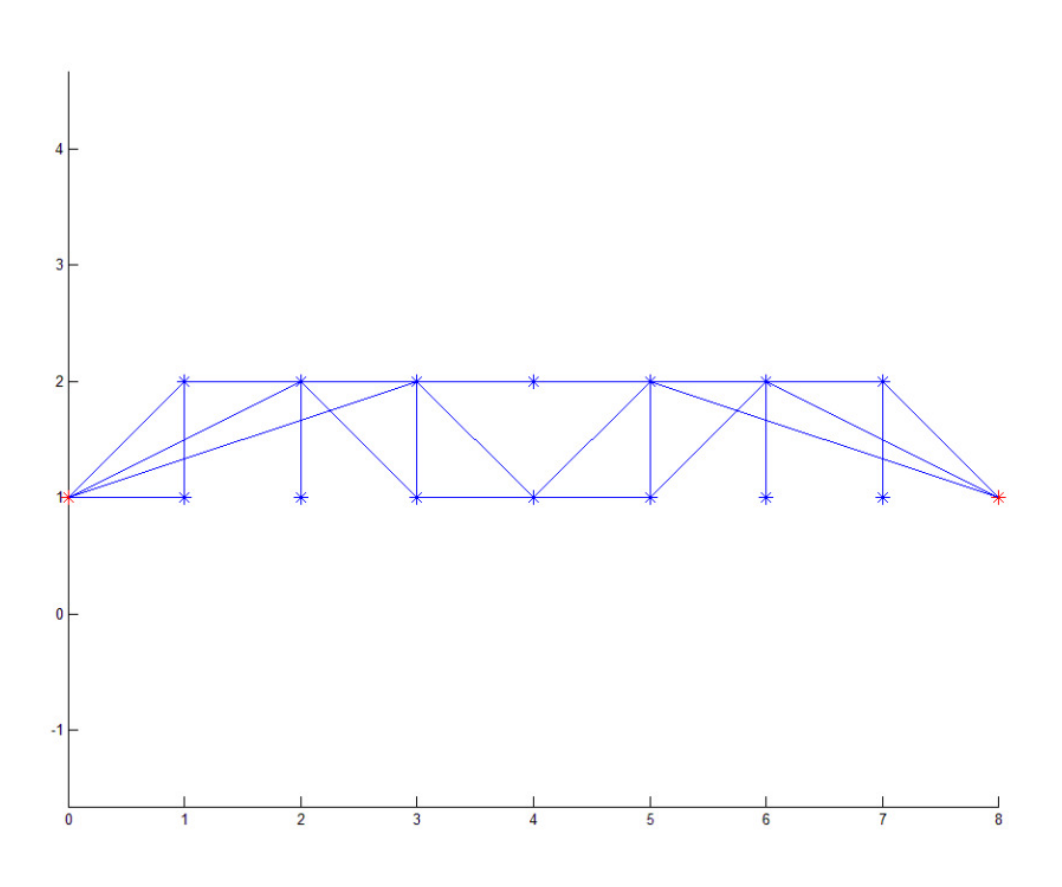

*Slika 4.16. Optimalna konstrukciija za dodatno optere . ćenje*

# **Primjer 2**

Primjer je preuzet iz literature [6], te je "preveden" u koordinatni sustav koji se koristi u ovom programskom kodu. Na slici 4.17. prikazana je inicijalna struktura sastavljena od četiri slobodna i 2 čvrsta čvora, te zadano opterećenje f. Optimalna podatljivost rešetke za ovaj slučaj iznosi 16,00. 00. No, potrebno je primijetiti da je i u ovom primjeru optimalna rešetka potpuno nestabilna te da će i "mala" ne horizotalna sila u čvoru 4 uzrokovati beskonačnu podatljivost. Kada bi sili u čvoru 4 dodali silu od samo 0.01 N u smjeru osi y došlo bi do beskona čnog porasta podatljivosti (1,517x10^5!) 517x10^5!).

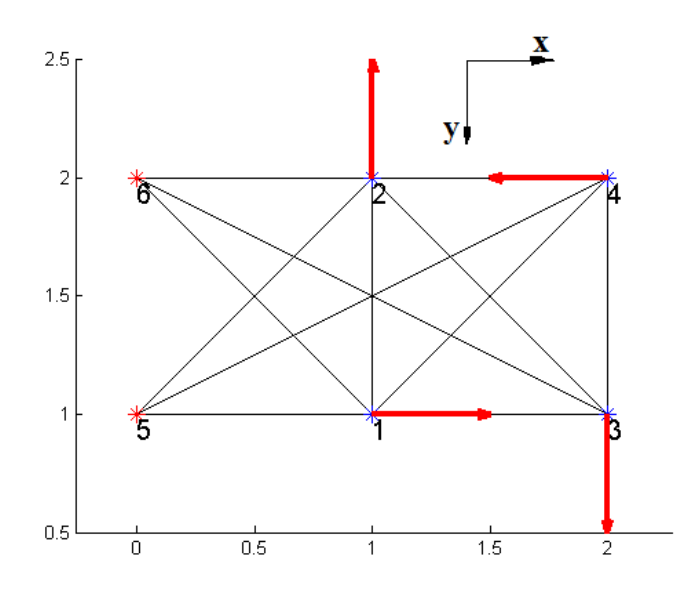

*Slika 4.17. Primjer 2: početna mreža [6]* 

Rešetkasta konstrukcija trebala bi biti konstruirana na način da ima "razumnu" podatljivost čak i u slučaju nepredvidljivih malih optere ćenja, a ne samo minimalnu podatljivost čak i u slučaju nepredvidljivih malih opterećenja, a ne samo minimalnu<br>moguću podatljivost u slučaju nominalnog opterećenja. Takav način optimiranja rešetkastih kostrukcija biti će opisan u sljedećem poglavlju.

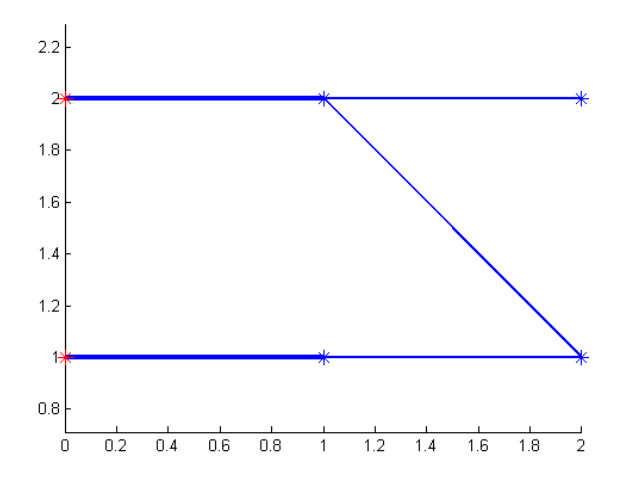

*Slika 4.18. Primjer 2: optimalna rešetka* 

### **5. Robusno topološko optimiranje**

U ovom poglavlju biti će opisano kako nominalni problem topološkog optimiranja rešetkastih konstrukcija reformulirati u nominalni problem semidefinitnog optimiranja rešetkastih konstrukcija. Nadalje, bit će opisano što je to robusno optimiranje rešetkastih konstrukcija, te će biti prikazana formulacija problema za robusno optimiranje rešetkastih konstrukcija.

#### **5.1. Semidefinitna reformulacija standardnog topološkog optimiranja**

U ovom poglavlju cilj je formulirati nominalni problem topološkog optimiranja rešetkastih konstrukcija u obliku semidefinitnog programa.

Zadano je:

<sup>−</sup> <sup>f</sup><sup>⋲</sup> <sup>ℝ</sup> m – vanjsko opterećenje,

- 
$$
E_c(v) = \frac{1}{2}v^TAv
$$
 - potencijalna energija pohranjena u konstrukciji kao  
rezultat pomaka v,

- <sup>−</sup> V=<sup>ℝ</sup> m linearni prostor virtualnih pomaka konstrukcije, i
- $\nu = \mathbb{R}^m$  prostor kinematički dopustivih pomaka.

Statička ravnoteža konstrukcije uslijed vanjskog opterećenja *f* definirana je na sljedeći način: konstrukcija može nositi vanjsko opterećenje *f* ako i samo ako kvadratna forma

$$
E_c^{f}(v) = \frac{1}{2} v^T A(t) v - f^T v
$$
 (27)

pomaka v ima svoj minimum u setu kinematički dopustivih pomaka, a ravnotežni pomaci minimiziraju  $E_c{}^f(v)$ . Negativna vrijednost minimuma vrijednosti  $E_c{}^f(v)$  je takozvana podatljivost konstrukcije s obzirom na opterećenje f. Problem nominalnog topološkog optimiranja rešetkastih konstrukcija glasi:

Traži se *t* koji minimizira  $Compl<sub>f</sub>(t)$ , gdje je:

$$
Compl_f(t) = \sup_{v \in \nu} \left[ f^T v - \frac{1}{2} v^T A(t) v \right]. \tag{28}
$$

Matrica *A* je pozitivno definitna m x m matrica krutosti konstruirana kao:

$$
A(t) = \sum_{i=1}^{n} t_i b_i b_i^T
$$

Problem nominalnog topološkog optimiranja rešetkastih konstrukcija može se ekvivalentno zapisati kao :

$$
\min \tau \tag{29}
$$

Uz ograničenje:

$$
Compl_f(t) \le \tau \tag{30}
$$

Ovaj je problem ekvivalentan je sljedećem problemu:

$$
\min_{t,\tau} \tau \tag{31}
$$

Uz ograničenje:

$$
f^T v - \frac{1}{2} v^T A(t) v \le \tau \qquad \text{za sve } v \in \mathcal{V}.
$$
 (32)

Kako bi se ovaj problem mogao riješiti pomoću semidefinitnog programiranja potrebno ga je zapisati u obliku semidefinitnog programa. Zapisivanje problema u obliku semidefinitnog programa prikazano je u sljedećih nekoliko koraka.

$$
\frac{1}{2}v^{T}A(t)v - f^{T}v + \tau \ge 0 \text{ za sve } v
$$
\n(33)

Izraz (33) mora vrijediti za sve moguće pomake v, te se on može zapisati pomoću izraza (34) i (35).

$$
\begin{bmatrix} 1 \\ v \end{bmatrix}^T \begin{bmatrix} \tau & -\frac{1}{2} f^T \\ -\frac{1}{2} f & \frac{1}{2} A(t) \end{bmatrix} \begin{bmatrix} 1 \\ v \end{bmatrix} \ge 0 \text{ za sve } v \tag{34}
$$

$$
\begin{bmatrix} \tau & -\frac{1}{2}f^T \\ \frac{1}{2}f & \frac{1}{2}A(t) \end{bmatrix} \ge 0
$$
 (35)

Sada se ovaj problem može zapisati u obliku semidefinitnog programa na sljedeći način:

$$
\min_{t,\tau} \tau \tag{36}
$$

Uz ograničenje:

$$
\begin{bmatrix} \tau & -\frac{1}{2}f^T \\ -\frac{1}{2}f & \frac{1}{2}A(t) \end{bmatrix} \ge 0.
$$

Kao primjer semidefinitnog programiranja promatra se primjer 2 iz poglavlja 4.3. Na slici 5.1. prikazana je rešetkasta konstrukcija dobivena semidefinitnom optimizacijom.

Usporedbom optimalnih konstrukcija dolazi se do zaključka da je optimalna struktura dobivena semidefinitnom optimizacijom jednaka optimalnoj strukturi dobivenoj linearnim optimiranjem na slici 4.18. Takav zaključak povlači pitanje zašto koristiti semidefinitno kada postoji linearno programiranje.

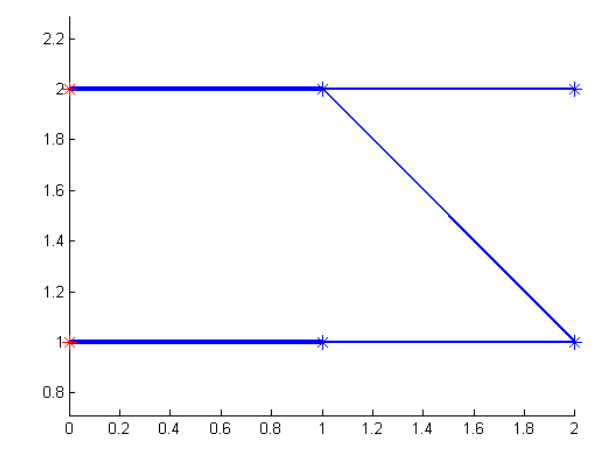

#### *Slika 5.1. Semidefinitno programiranje – nastavak primjera 2*

Odogovor na to pitanje nalazi se u potrebi za robusnim optimiranjem rešetkastih konstrukcija. Nominalni slučaj topološkog semidefinitnog optimiranja lako je proširiti u program za robusno semidefinitno topološko optimiranje. O tome će biti riječi u sljedećem poglavlju.

#### **5.2. Robusna semidefinitna formulacija topološkog optimiranja**

Cilj ovog poglavlja je formulirati semidefinitni program za robusno topološko optimiranje rešetkastih konstrukcija.

Prema [6] rešetka se smatra robusnom ako je opravdano kruta s obzirom na zadana, ali i mala nepredvidiva (u smjeru i veličini) opterećenja. Takva opterećenja mogu djelovati u bilo kojem aktivnom čvoru tj. u svim onim čvorovima koji su povezani s drugim čovorovima najmanje preko jednog štapa. Kako i njihov naziv govori takva opterećenja su nepredvidiva te je najveći izazov kako odrediti gdje (u kojim čvorovima) i s kojim intenzitetom će se takva opterećenja pojaviti.

Zadano je:

- 1) osnovna struktura m; n;  $\{b_i \in \mathbb{R}^m\}_{i=1}^n$
- 2) dopušteni ukupni volumen w
	- tj.  $t = (t_1, ... t_n) \in \mathbb{R}^n : \sum_{i=1}^n t_i \leq w,$
- 3) opterećenje:  $f \in \mathbb{R}^m$ , i
- 4)  $F \in \mathbb{R}^m$  –sadrži nominalno opterećenje i nesigurnosti opterećenja svih čvorova.

Potrebno je naći konstrukciju koja je najkruća s obzirom na opterećenje Ƒ, tj. traže se volumeni t ⋲ w koji maksimiziraju najgoru moguću podatljivost s obzirom na nominalno opterećenje f gdje je f  $\in$  F. Podatljivost konstrukcije s obzirom na nominalno opterećenje je definirana kao:

$$
\min_{t \in w} \left\{ Compl_F(t) \equiv \sup_{f \in F} \sup_{v \in v} \left[ f^T v - \frac{1}{2} v^T A(t) v \right] \right\} \tag{37}
$$

Problem je kako set opterećenja Ƒ modelirati tako da se ovaj slučaj može riješiti kao semidefinitni program. U slučaju robusnog semidefinitnog optimiranja konstrukcija s jednim setom nominalnog opterećenja set Ƒ je elipsoid, te vrijedi:

$$
F = \{f = Qu|u^{T}u \le 1\}, Q \in M^{m,k}.
$$
 (38)

Kako bi se problem robusnog topološkog optimiranja mogao riješiti pomoću semidefinitnog programiranja potrebno ga je zapisati u obliku semidefinitnog programa, što je prikazano u sljedećim koracima.

Iz izraza (37) proizlazi:

$$
Compl_{F}(t) \leq \tau
$$
  

$$
f^{T}v - \frac{1}{2}v^{T}A(t)v \leq \tau \text{ mora vrijediti za sve } t \in F \text{ i za sve } v \in V
$$
 (39)

Izraz (39) ekvivalentan je sljedećem izrazu:

$$
\frac{1}{2}v^{T}A(t)v - f^{T}v + \tau \ge 0
$$
\n(40)

Izraz (40) mora vrijediti za sve f ∈ F i za sve v ∈  $\nu$  pa se može zapisati kao:

$$
\begin{bmatrix} 1 \\ v \end{bmatrix}^T \begin{bmatrix} \tau & -\frac{1}{2} f^T \\ -\frac{1}{2} f & \frac{1}{2} A(t) \end{bmatrix} \begin{bmatrix} 1 \\ v \end{bmatrix} \ge 0 \text{ mora vrijediti za sve } f \in F \text{ i za sve } v \in V. \tag{41}
$$

Ukoliko u prethodni izraz uvrstimo:  $f = Qu$  izraz (41) zapisujemo u sljedećem obliku:

$$
\begin{bmatrix} \tau & -\frac{1}{2}u^{\mathrm{T}}Q^{\mathrm{T}} \\ -\frac{1}{2}Qu & \frac{1}{2}A(t) \end{bmatrix} \ge 0 \quad \text{vrijedi za sve } u^{\mathrm{T}}u \le 1
$$

*Fakultet strojarstva i brodogradnje* 34

$$
\begin{bmatrix} \tau & -\frac{1}{2}u^{\mathrm{T}}Q^{\mathrm{T}} \\ \frac{1}{2}Qu & \frac{1}{2}A(t) \end{bmatrix} \ge 0 \text{ vrijedi za sve } u^{\mathrm{T}}u = 1 \tag{42}
$$

Izraz (42) ekvivalentan je sljedećem izrazu:

$$
\begin{bmatrix} \tau & -\frac{1}{2} \frac{w^T}{\|w\|_2} Q^T \\ -\frac{1}{2} Q \frac{w^T}{\|w\|_2} & \frac{1}{2} A(t) \end{bmatrix} \ge 0 \text{ za sve } w \neq 0.
$$
 (43)

Gdje je  $\frac{w^{T}}{||w||^{H}}$  $\frac{w}{\|w\|_2}$  jedinični vektor u. Pomnožimo li (43) sa w<sup>T</sup>w (gdje je w<sup>T</sup>w =  $\left\|w\right\|_2^2$ ) dobivaju se sljedeći izrazi:

$$
w^{T}w\left[\begin{array}{cc} \tau & -\frac{1}{2}\frac{w^{T}}{\|w\|_{2}}Q^{T} \\ -\frac{1}{2}Q\frac{w^{T}}{\|w\|_{2}} & \frac{1}{2}A(t) \end{array}\right] \ge 0 \text{ za sve } w \neq 0,
$$
  

$$
\left[\begin{array}{cc} \tau w^{T}w & -\frac{1}{2}w^{T}Q^{T}\sqrt{w^{T}w} \\ -\frac{1}{2}Q w^{T}\sqrt{w^{T}w} & \frac{1}{2}A(t)\sqrt{w^{T}w} \end{array}\right] \ge 0 \text{ za sve } w \neq 0
$$
 (44)

Izraz (44) vrijedi za sve w ≠0 pa se može zapisati kao:

$$
\left[-\sqrt{\mathbf{w}^{\mathrm{T}}\mathbf{w}}\right]^{\mathrm{T}}\begin{bmatrix} \tau I & \frac{1}{2}\mathbf{Q}^{\mathrm{T}}\\ \frac{1}{2}Q & \frac{1}{2}A(t) \end{bmatrix} \begin{bmatrix} \mathbf{w} \\ -\sqrt{\mathbf{w}^{\mathrm{T}}\mathbf{w}} \end{bmatrix} 0 \ge 0 \text{ za sve } \mathbf{w} \neq 0 \tag{45}
$$

Semidefinitni oblik programa za robusno optimiranje glasi:

$$
\min_{t,\tau}\tau
$$

Uz ograničenje:

$$
\begin{bmatrix} 2\tau I & Q^{\mathrm{T}} \\ Q & A(t) \end{bmatrix} \ge 0
$$

$$
\sum t_i \le w
$$

$$
t_i \ge 0 \text{ za sve i.}
$$

Gdje je I jedinična matrica, a Q je set nominalnog opterećenja i nepredvidivih malih opterećenja. Sada još samo ostaje definirati način određivanja matrice Q. Prema [6]

najbolji način za određivanje nepredvidivih sila u čvorovima je da taj da se u ishodište postavi elipsoid:

$$
M = QW_q \equiv \{Qe|e \in R^q, e^{\mathrm{T}}e \le 1\}
$$

Matrica Q je veličine n x q , a Wq je jedinična euklidska kugla u Rq. U slučaju robusnosti nominalno opterećenje element je matrice M iz čega slijedi da ukoliko f □ M ima silu koja djeluje u nekom čvoru taj čvor će sigurno biti prisutan u optimalnoj konstrukciji. Nema smisla tražiti najveću krutost konstrukcije koja bi nosila "mala" nepredvidiva opterećenja u svim čvorovima inicijalne strukture jer bi tada svi čvorovi bili prisutni u optimalnoj rešetkastoj konstrukciji. Zbog toga je potrebno vrlo oprezno odabrati matricu opterećenja Q. Najprije je potrebno ustanoviti koji čvorovi će sigurno biti prisutni u optimalnoj rešetci,a takvi čvorovi odredit će se na sljedeći način:

- 1. U prvom koraku postavit će se semidefinitni program za nominalno opterećenje u obzir se uzima samo nominalno opterećenje, te će nakon takve optimizacije biti poznati čvorovi koji se nalaze u optimalnoj konstrukciji,
- 2. U drugom koraku optimalni čvorovi iz prvog koraka sada čine novu inicijalnu strukturu, a nova inicijalna struktura optimizira se s obzirom na nominalna opterećenja i na "mala" nepredvidiva opterećenja za koje se smatra da djeluju u svim optimalnim čvorovima iz prvog koraka.

Prema [6] elipsoid M trebao bi sadržavati:

- set zadanih opterećenja f i
- kuglu  $B = {f ∈ R<sup>q</sup> | f<sup>T</sup> f ≤ r<sup>2</sup>}$  koja predstavlja sva "nepredvidiva" opterećenja unaprijed određenog polumjera r.

Nadalje, LEMMA 2.1 [6] kaže: Pod određenim pretpostavkama elipsoidni razvoj opterećenja f i B je:

$$
M = QW_q, \qquad Q = [f; re_1; re_2; re_3; re_{q-k};]
$$

Gdje je  $e_1$ ;  $e_2$ ;  $e_3$ ;  $e_{q-k}$  ortonormalna baza ortogonalnom komplementu L(f) u R<sup>q</sup>.

U ovom radu radijus kugle definiran je kao:

$$
r = \sqrt{0.1 f^T f}
$$

#### **5.3. Primjeri robusnog semidefinitnog topološkog programiranja**

U ovom poglavlju bit će prikazano nekoliko primjera robusnog topološkog optimiranja.

### **Primjer 1:**

Kao primjer promatra se primjer 1 iz poglavlja 4.3. Na slici 5.2. prikazana je inicijalna mreža s nominalnim opterećenjem (prikazano crvenom bojom) i dodatnim malim opterećenjem (prikazano zelenom) bojom.

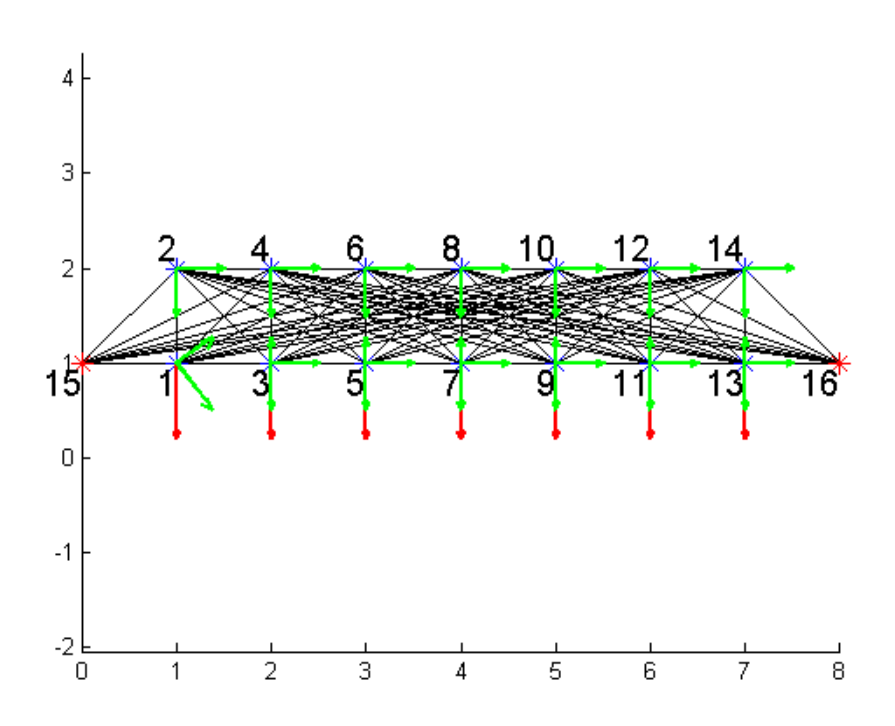

Slika 5.2. Robusno optimiranje inicijalna mreža, primjer 1

Podatljivost za nerobusnu optimalnu rešetku je 5,0 dok je za robusnu izvedbu podatljivost 5,56. Na slici 5.3. prikazana je robusna optimalna rešetkasta konstrukcija za problem na slici 5.2.

Kada bi robusno optimiranoj konstrukciji dodali silu u čvoru 1 u smjeru osi y od 5 N podatljivost bi porasla za 10,4 % (5,52). Za isti slučaj opterećenja ali primijenjen na nerobusnoj konstrukciji podatljivost je poprimila vrijednost od 3,851 $x$ 10<sup>3</sup>.

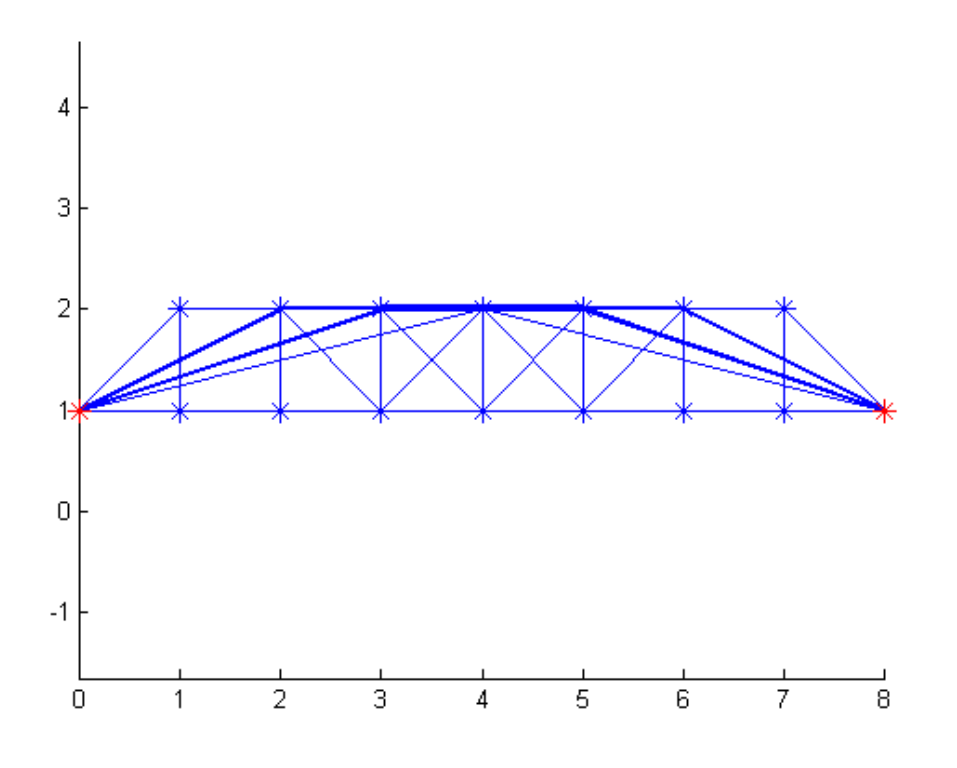

*Slika 5.3. Robusno optimiranje: optimalna rešetka, primjer 1* 

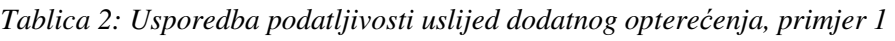

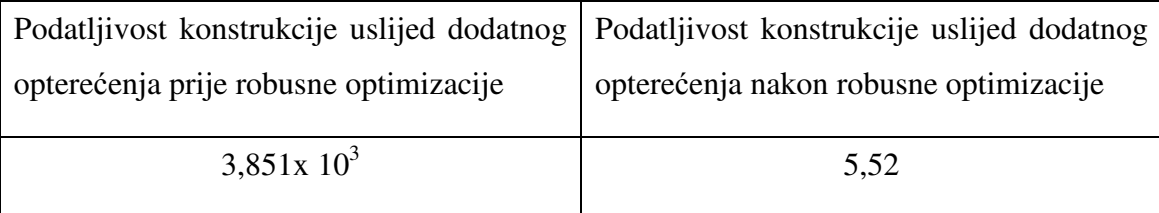

#### **Primjer 2:**

Kao primjer promatra se primjer 2 iz poglavlja 4.3. Ovdje će biti prikazana robusna optimalna konstrukcija s obzirom na već navedeno nominalno opterećenje, ali i set nepredvidivih malih sila. Dobiveni rezultati biti će uspoređeni s rezultatima iz literature [6]. Na slici 5.4. prikazana je inicijalna mreža sa nominalnim opterećenjem (označeno crvenom bojom), ali je prikazan i set dodatnih malih opterećenja (označeno zelenom bojom). Optimalna rešetka prikazana je na slici 5.5. Ukoliko se usporedi optimalna rešetka sa slike 5.1. s optimalnom rešetkom u čijoj su optimizaciji uz nominalna u obzir uzeta i dodatna nepredvidiva opterećenja (slika 5.5.) vidljivo je da se u robusnoj optimizaciji pojavljuju dodatni štapovi. Podatljivost ove rešetkaste konstrukcije iznosi 17.4 što je 8,75% veće od podatljivosti u nominalnom slučaju.

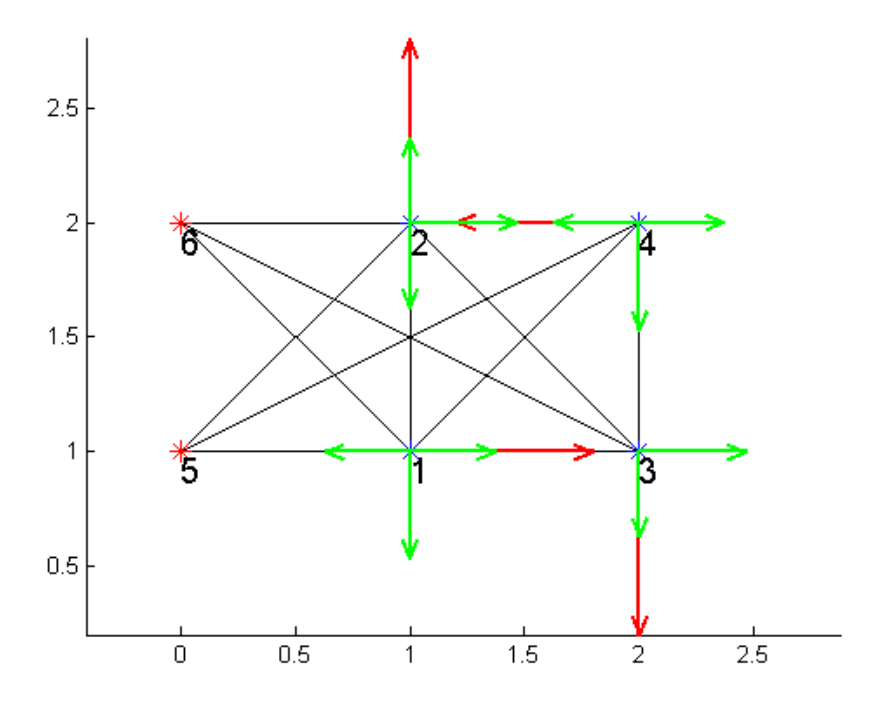

*Slika 5.4. Robusno optimiranje :inicijalna mreža primjer 2* 

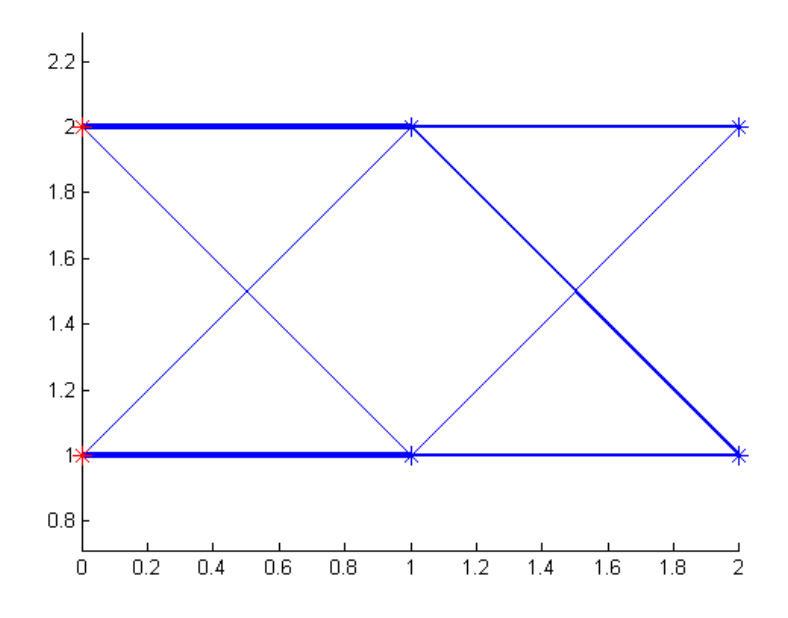

*Slika 5.5. Robusno optimiranje: optimalna mreža* 

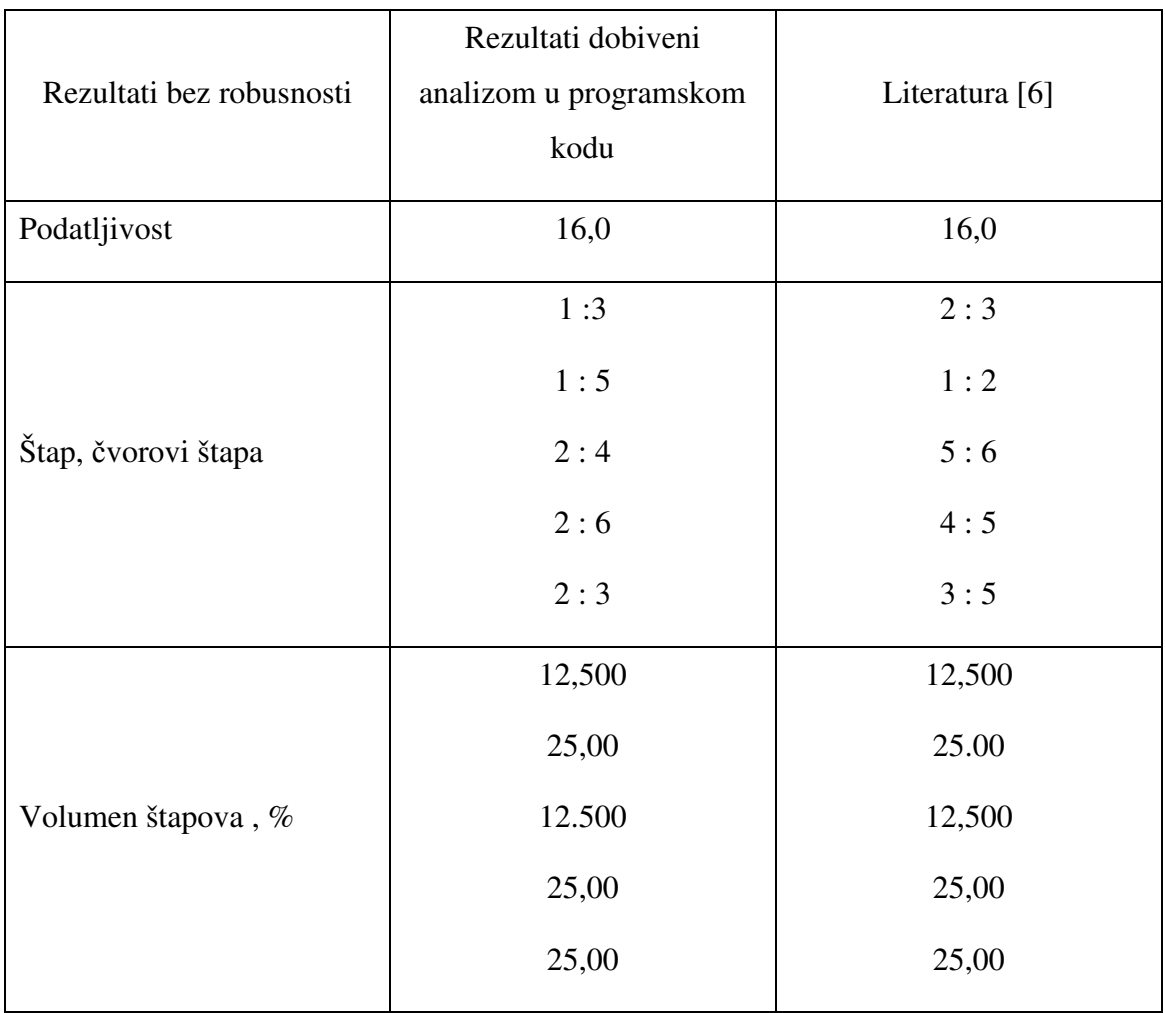

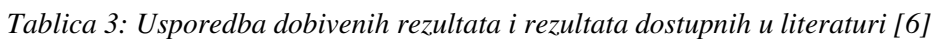

U literaturi je korišten drugi koordinatni sustav i drugačije numeriranje čvorova, te je zbog toga u tablici 3 prikazana usporedba čvorova. Iz tablice se može zaključiti da se dobiveni rezultati kao što su podatljivost rešetke i volumen štapova podudaraju. Sada preostaje samo još usporedba rezultata za robusno optimiranje.

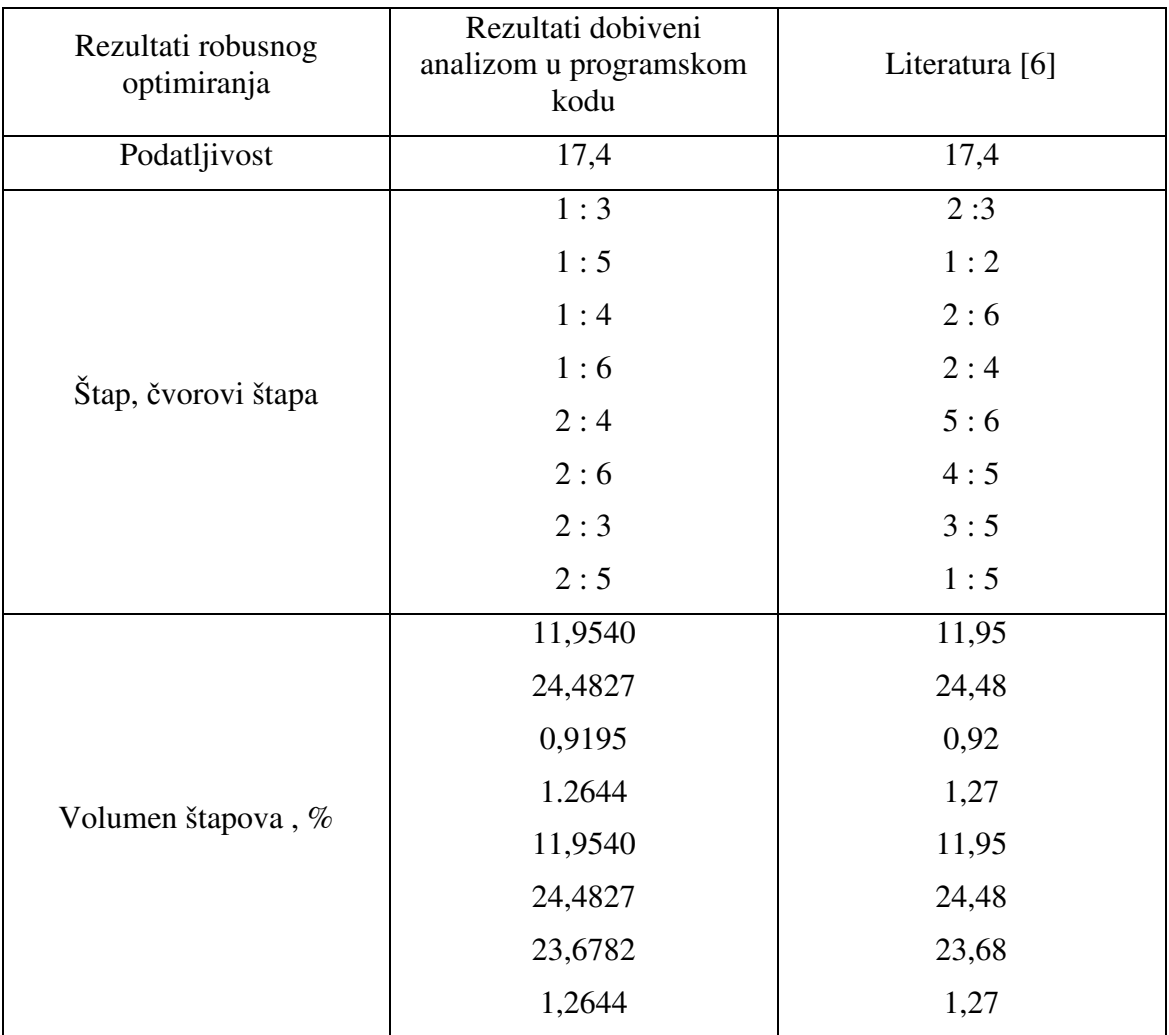

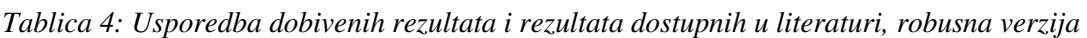

U tablici 4 prikazana je usporedba dobivenih rezultata u programskom kodu i rezlutata dostupnih u literaturi.

Kada bi robusno optimiranoj konstrukciji dodali silu u čvoru 4 u smjeru osi y od 0,01 N podatljivost bi porasla za samo 4 % (16,66). Za isti slučaj opterećenja ali primijenjen na nerobusnoj konstrukciji podatljivost je poprimila vrlo visoku vrijednost  $(1,517x10<sup>5</sup>)$ .

*Tablica 5: Usporedba podatljivosti uslijed dodatnog opterećenja, primjer 2* 

| Podatljivost konstrukcije uslijed dodatnog | Podatljivost konstrukcije uslijed dodatnog |
|--------------------------------------------|--------------------------------------------|
| opterećenja prije robusne optimizacije     | opterećenja nakon robusne optimizacije     |
| $1,517x10^5$                               | 16,66                                      |

### **Primjer 3:**

Ovaj primjer preuzet je iz literature [3]. Zadana je mreža slobodnih čvorova 9\*8 (9- broj vertikalnih čvorova, 8 broj horizontalnih čvorova) i zadano je devet čvrstih čvorova. Inicijalna mreža prikazana je na slici 5.6., a na slici 5.7. optimalna konstrukcija za ovakvu inicijalnu mrežu i zadano opterećenje (F=2000N).

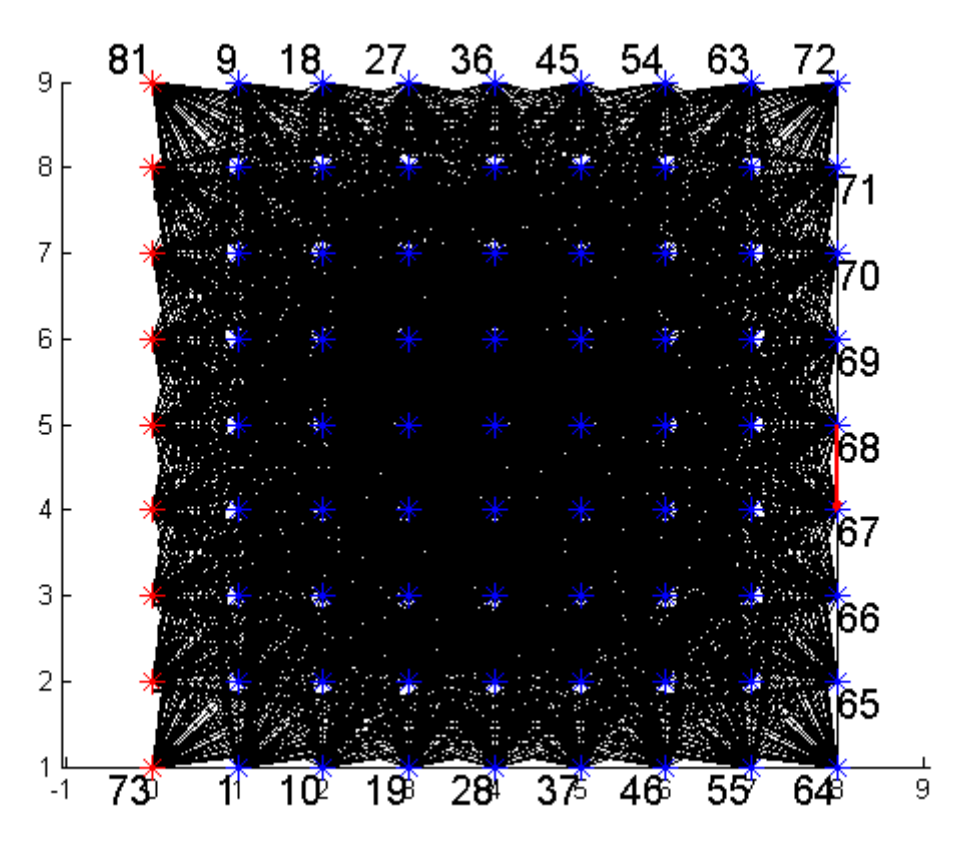

*Slika 5.6. Inicijalna mreža za nominalno opterećenje, primjer 3* 

Podatljivost ove rešetkaste konstrukcije je 36,4. Kada bi na optimalnu konstrukciju u čvoru 21 (koordinate čvora 21 su (3,3)) djelovala dodatna sila od 50 N u smjeru x i y osi podatljivost konstrukcije bi porasla i to bi zahtijevalo promjenu topologije konstrukcije (podatljivost bi porasla na 3,7x  $10^5$ ). Kada bi robusno optimiranoj konstrukciji dodali silu u čvoru 5 (koordinate čvora 5 su (3,3)) od 50 N u smjeru x i y osi podatljivost bi porasla za samo 8.9 % (39,66).

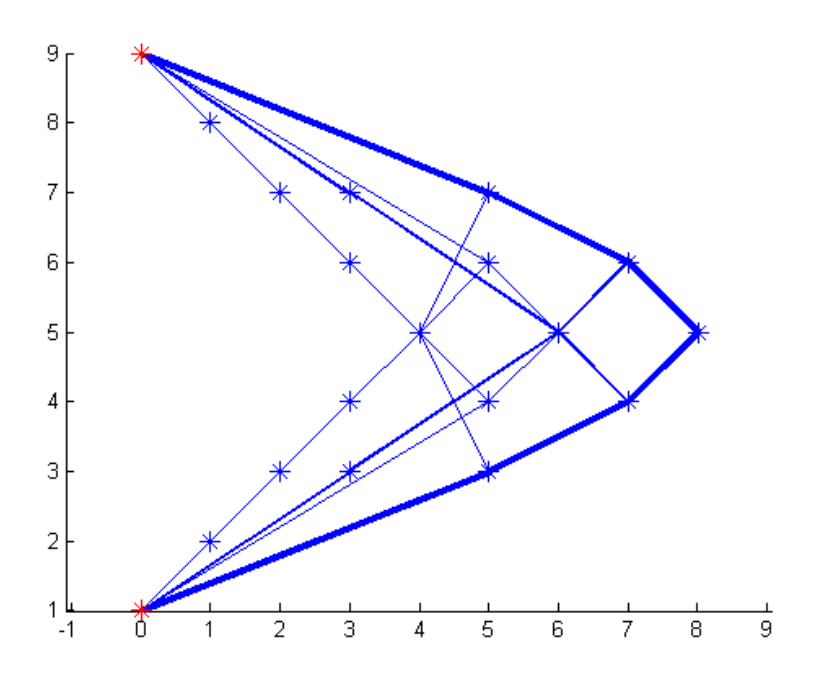

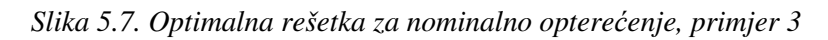

Na slici 5.8. prikazana je inicijalna mreža sa nominalnim opterećenjem (označeno crvenom bojom), ali je prikazan i set dodatnih malih opterećenja (označeno zelenom bojom). Optimalna robusna rešetka za ovaj slučaj prikazana je na slici 5.9.

*Tablica 6: Usporedba podatljivosti uslijed dodatnog opterećenja, primjer 3* 

| Podatljivost konstrukcije uslijed dodatnog | Podatljivost konstrukcije uslijed dodatnog |
|--------------------------------------------|--------------------------------------------|
| opterećenja prije robusne optimizacije     | opterećenja nakon robusne optimizacije     |
| $3.7x10^5$                                 | 39,66                                      |

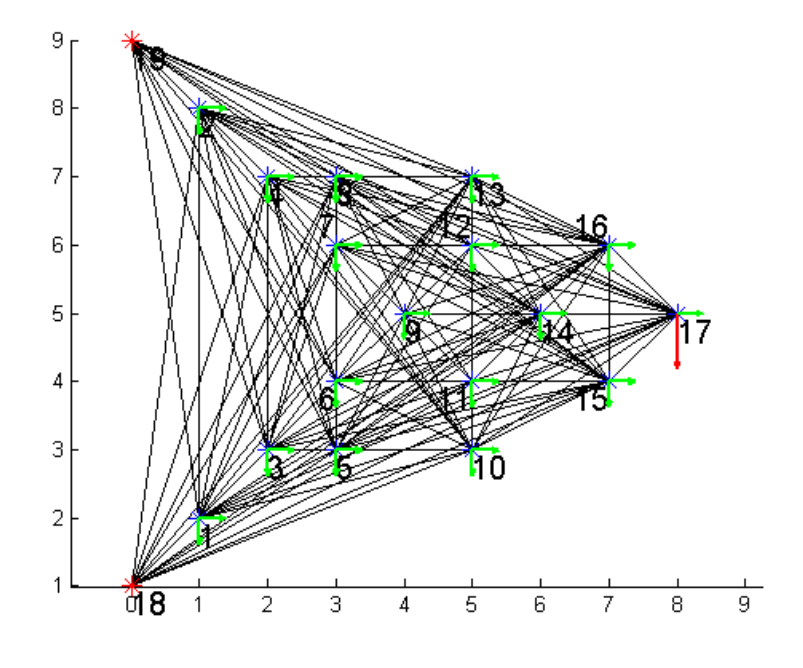

*Slika 5.8. Robusno optimiranje: inicijalna mreža, primjer 3* 

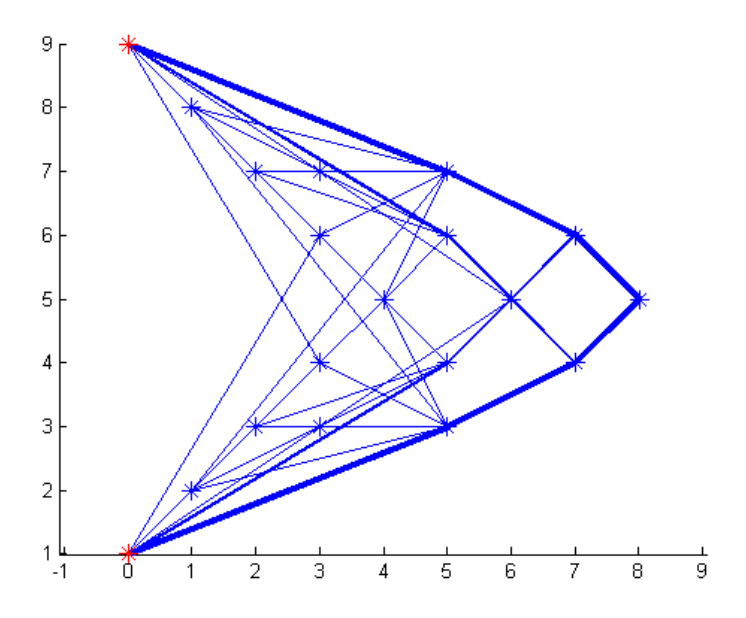

*Slika 5.9. Robusno optimiranje: optimalna mreža* 

## **6. Pravila za korištenje programskog koda**

U ovom poglavlju će biti opisan način korištenja programskog koda.

### **6.1. Izvođenje programa**

Na slici 6.1. prikazan je izvadak iz programskog koda. Ukoliko korisnik želi najprije vidjeti izgled mreže čvorova i opterećenje koje je definirao potrebno je uz varijablu "*izbor*" upisati 0. Programski kod se tada izvrši samo do dijela crtanja svih mogućih štapova, čvorova i zadanog opterećenja. Ovaj izbor omogućuje korisniku da prije samog početka optimiranja rešetkaste konstrukcije najprije provjeri da li je zadao željeno. Kada je korisnik zadovoljan zadanim odabire "*izbor=1*" i ponovno pokreće programski kod. Tada se kod izvršava do kraja, odnosno do crtanja optimalne rešetkaste konstrukcije. Ukoliko korisnik želi robusno optimirati rešetkastu konstrukciju potrebno je odabrati "*izbor=2*" te program tada izračunava optimalnu robusnu konstrukciju.

```
% Izbor izvodjenja
% 2 - druga iteracija
% 1 - prva iteracija
% 0 - crtanje konstrukcije
izbor=2;
```
*Slika 6.1. Izbor izvođenja [Matlab].Definiranje čvorova* 

#### **6.2. Definiranje čvorova**

Na slici 6.2. prikazano je definiranje mreže čvorova. Mreža čvorova sastoji se od slobodnih i čvrstih čvorova koji se kasnije međusobno povezuju zbog stvaranja tzv. ground structure, odnosno inicijalne mreže iz koje se izračunava optimalna konstrukcija.

### **6.2.1.** *Definiranje čvrstih čvorova*

Čvrsti čvorovi se u svim slučajevima zadaju ručno i to na način da se u varijablu FixedNodes upiše najprije x, a potom y koordinata čvrstog čvora.

#### **6.2.2.** *Definiranje slobodnih čvorova*

Najprije je potrebno odabrati željenu mrežu čvorova.

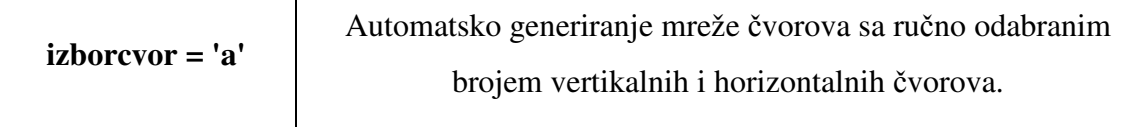

Ako korisnik želi kvadratnu ili pravokutnu mrežu pod "izborcvor" upisuje 'a', nakon toga potrebno je definirati koliko želi horizontalnih, a koliko vertikalnih slobodnih čvorova (Nver i Nhor). Za primjer unosa sa slike 6.2. inicijalna mreža prikazana je na slici 6.3.

```
%% Definiranje slobodnih čvorova
% Izbor definiranja cvorova
           - automatsko (navedi zeljene dimenzije mreze)
s'a'
\frac{1}{2}- rucno (navedi zeljene cvorove)
           - automatsko s dodavanjem rucno navedenih (navedi sve)
\frac{1}{8} 'a+r'
\frac{1}{6} 'a-r'
            - automatsko s brisanjem rucno navedenih (navedi sve)
izborcvor='a+r';
% Zeljene dimenzije mreze
Nver=2; Nhor=7;
% Zeljeni cvorovi (+ ili za brisanje ili dodavanje na automatske)
% Primjer: [Xkoor, Ykoor]
FreeNodes=...
[33;53 ;
%% Definiranje fiksnih cvorova
% Primjer: [Xkoor, Ykoor]
FixedNodes=...
```
 $[0 1;$  $8 1;$ 

*Slika 6.2. Definiranje mreže čvorova [Matlab].* 

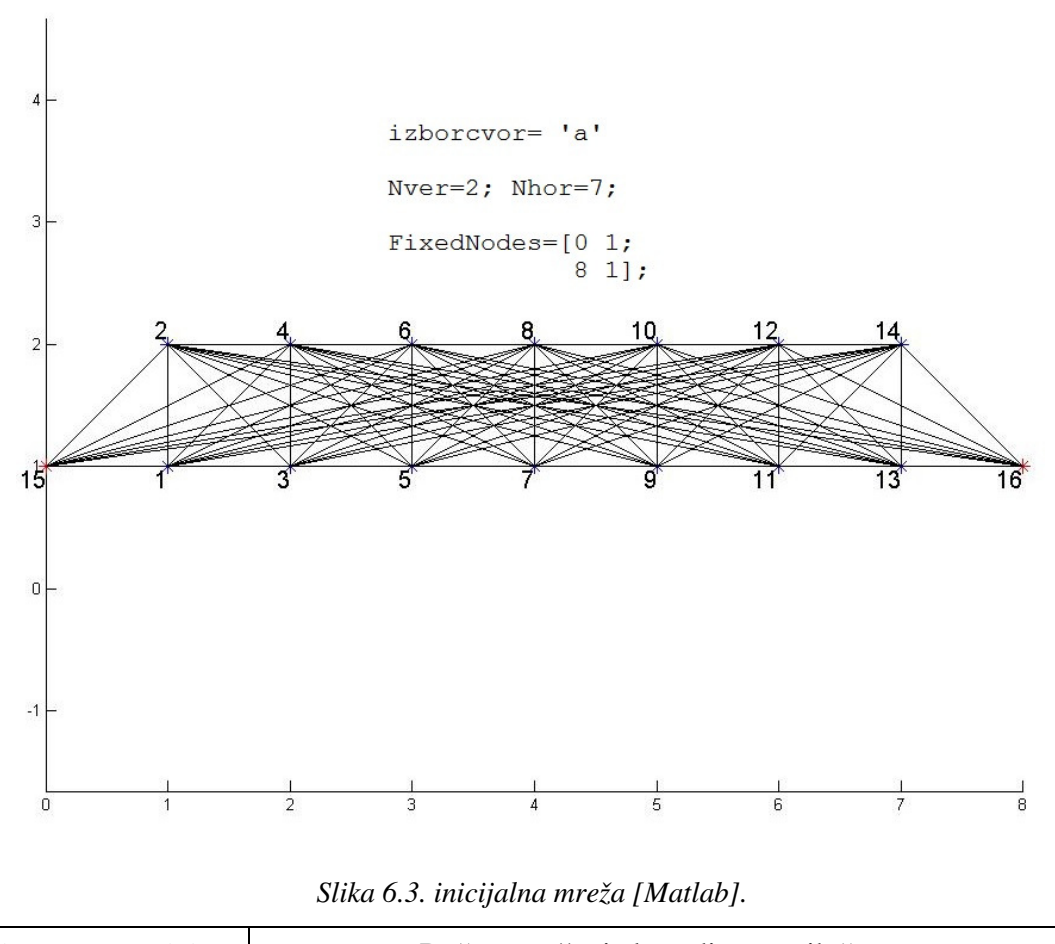

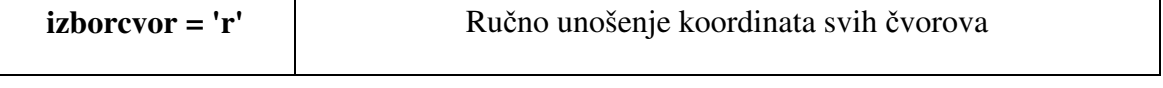

Potrebno je ručno upisati koordinate svih željenih čvorova uz varijablu FreeNodes i to tako da se najprije definira x koordinata, a zatim y koordinata. Primjer ručnog unosa koordinata svih čvorova za generiranje mreže sa slike 6.3. prikazan je na slici 6.4.

```
%% Definiranje slobodnih čvorova
% Izbor definiranja cvorova
s' a'- automatsko (navedi zeljene dimenzije mreze)
\frac{1}{2} \frac{1}{2}- rucno (navedi zeljene cvorove)
s'a+r'
           - automatsko s dodavanjem rucno navedenih (navedi sve)
s' = r'- automatsko s brisanjem rucno navedenih (navedi sve)
izborcvor='r';
% Zeljene dimenzije mreze
Nver=2; Nhor=7;
% Zeljeni cvorovi (+ ili za brisanje ili dodavanje na automatske)
% Primjer: [Xkoor, Ykoor]
FreeNodes=...
[11]12;21;22:31;32;41:42:51;52;61;62;71;72];
```
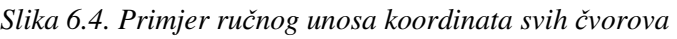

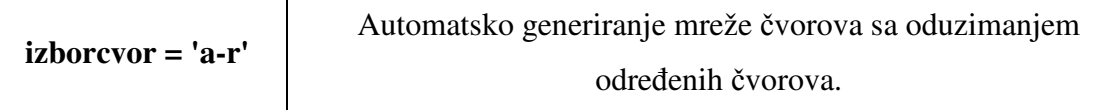

Na slici 6.5. prikazano je kako odabrati automatsko generiranje mreže sa oduzimanjem čvorova. Ukoliko korisnik želi izbaciti određene čvorove generirane automatskom mrežom potrebno je odabrati x i y koordinatu željenog čvora i opciju *izborcvor ='a-r'*. Koordinate čvorova koje se žele izbaciti iz generirane mreže upisuju se uz varijablu *FreeNodes*. Inicijalna mreža nastala generiranjem ovako unešenih podataka prikazana je na slici 6.6.

```
%% Definiranje slobodnih čvorova
% Izbor definiranja cvorova
s'a'
            - automatsko (navedi zeljene dimenzije mreze)
\frac{1}{6} \frac{1}{1}- rucno (navedi zeljene cvorove)
            - automatsko s dodavanjem rucno navedenih (navedi sve)
s'atr's' = -r'- automatsko s brisanjem rucno navedenih (navedi sve)
izborcvor='a-r';
% Zeljene dimenzije mreze
Nver=2; Nhor=7;
% Zeljeni cvorovi (+ ili za brisanje ili dodavanje na automatske)
% Primjer: [Xkoor, Ykoor]
FreeNodes=...
[22;]62;
%% Definiranje fiksnih cvorova
% Primjer: [Xkoor, Ykoor]
FixedNodes=...
[0 1;81;
```

```
Slika 6.5. Definiranje mreže s oduzimanjem čvorova [Matlab].
```
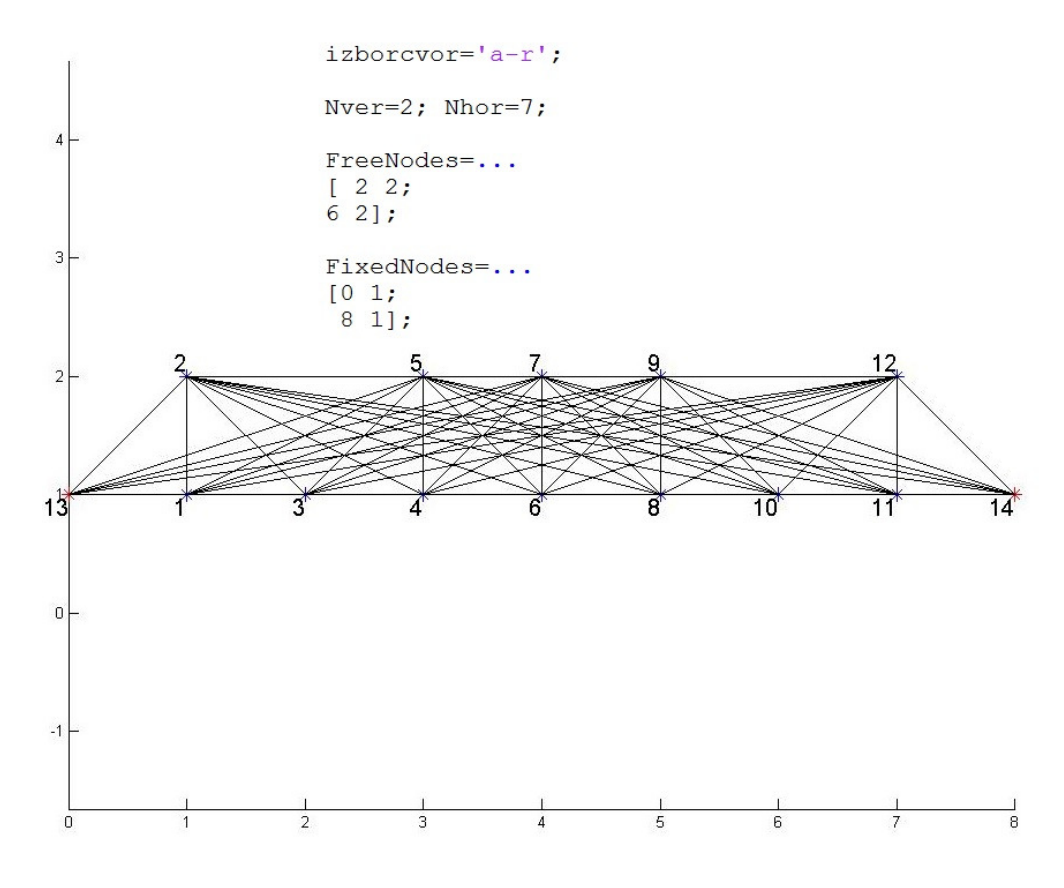

*Slika 6.6. Inicijalna mreža s oduzimanjem čvorova [Matlab].* 

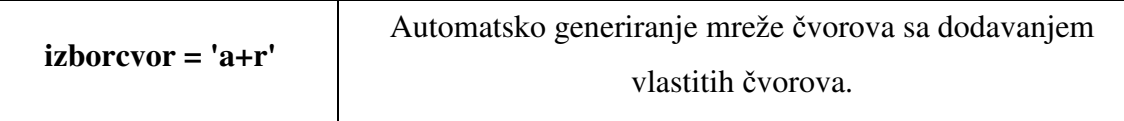

Na slici 6.7. prikazano je kako odabrati automatsko generiranje mreže sa dodavanjem čvorova. Ukoliko korisnik želi dodati određene čvorove automatski generiranoj mreži potrebno je odabrati x i y koordinatu željenog čvora i opciju *izborcvor ='a+r'*. Koordinate čvorova koje se žele dodati generiranoj mreži upisuju se uz varijablu *FreeNodes*. Inicijalna mreža nastala generiranjem ovako unešenih podataka prikazana je na slici 6.8.

```
%% Definiranje slobodnih čvorova
% Izbor definiranja cvorova
\frac{1}{6} 'a'
           - automatsko (navedi zeljene dimenzije mreze)
\frac{1}{2}- rucno (navedi zeljene cvorove)
\frac{1}{6} 'a+r'
           - automatsko s dodavanjem rucno navedenih (navedi sve)
\frac{1}{6} 'a-r'
           - automatsko s brisanjem rucno navedenih (navedi sve)
izborcvor='a+r';
% Zeljene dimenzije mreze
Nver=2; Nhor=7;
% Zeljeni cvorovi (+ ili za brisanje ili dodavanje na automatske)
% Primjer: [Xkoor, Ykoor]
FreeNodes=...
[33;53;
```

```
%% Definiranje fiksnih cvorova
% Primjer: [Xkoor, Ykoor]
FixedNodes=...
[0 1;81;
```
*Slika 6.7. Definiranje mreže s dodavanjem čvorova [Matlab].* 

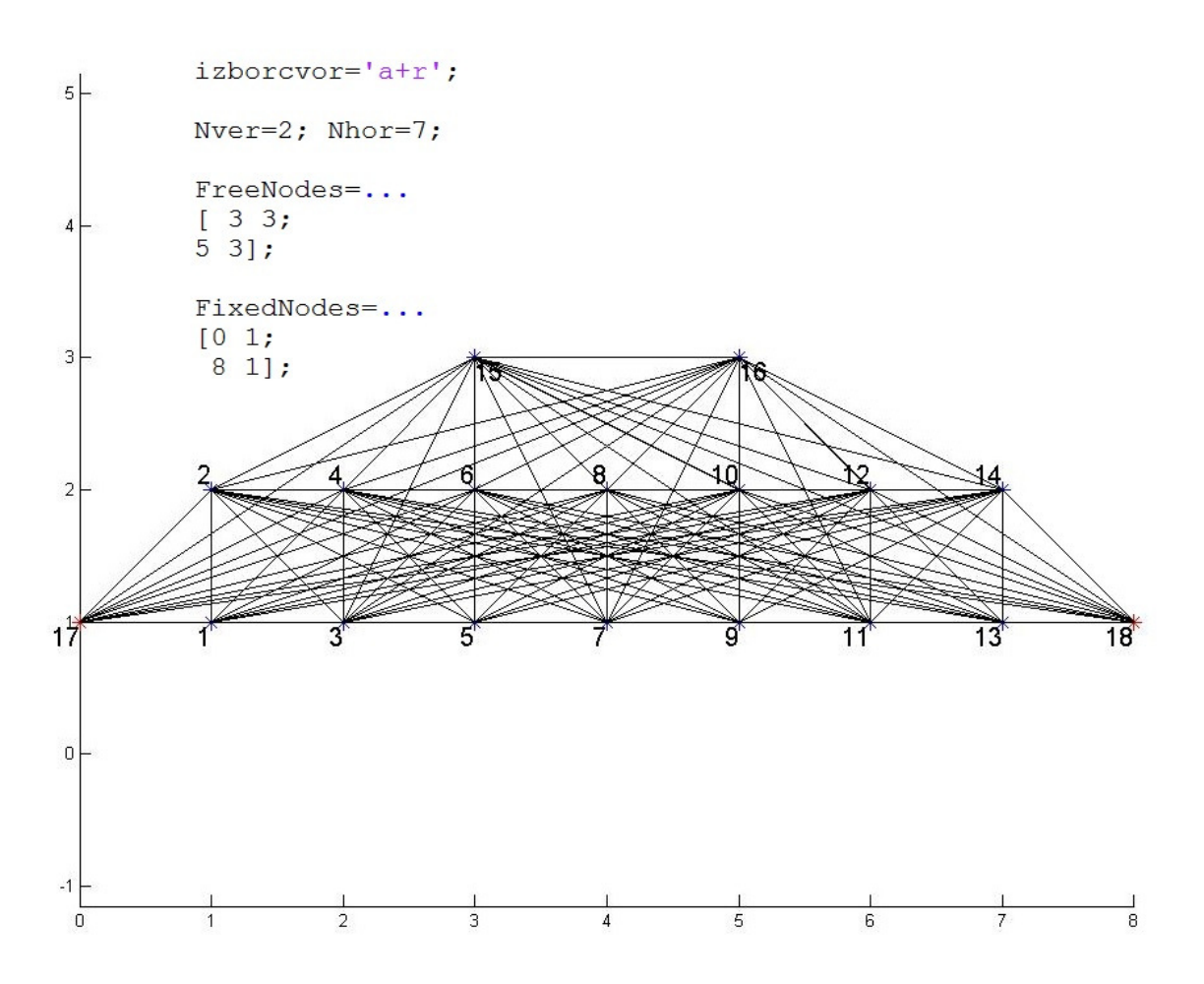

*Slika 6.8. Inicijalna mreža s dodanim čvorovima [Matlab].* 

#### **6.3. Definiranje sila u čvorovima**

Nakon zadavanja čvorova potrebno je u program unjeti sile u čvorovima. Sile se zadaju na sličan način kao i fiksni čvorovi, odnosno kao što je prikazano na slici 6.9. Najprije je potrebno navesti broj čvora u kojem se želi zadati sila, a zatim definirati silu u smjeru x i y osi.

```
%% Definiranje sila u cvorovima
% Primjer unosa podataka: [ No cvora, Fx, Fy]
F=[1, 0, 200;3,0,200;5, 0, 200;7,0,200;9,0,200;11, 0, 200;13, 0, 200];
```
*Slika 6.9. Primjer zadavanja sila u . čvorovima [Matlab].*

Za primjer unosa sile sa slike 6.9. inicijalnu mrežu sa silama prikazuje slika 6.10.

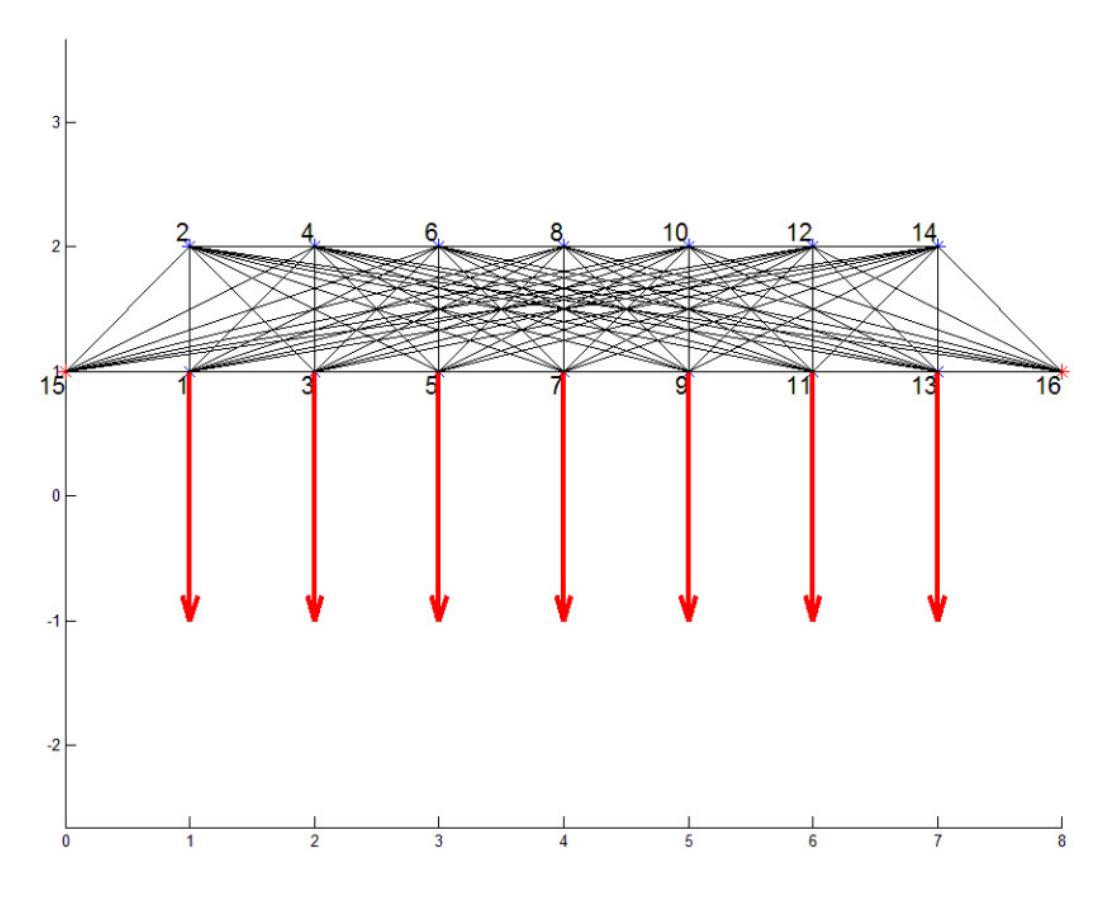

*Slika 6.10. Inicijalna mreža sa silama* 

#### **6.4. Definiranje modula elastičnosti, volumena konstrukcije, faktora pomaka i izbor debljine štapova**

Na slici 6.11. prikazano je definiranje modula elastičnosti. Programski kod nudi mogućnost upisivanja različitog modula elastičnosti za sve štapove- Uz varijablu *Espec*  potrebno je navesti prvi i drugi čvor štapa kojemu želimo promijeniti vrijednost modula elastičnosti, a zatim navesti željenu vrijednost kao što je to prikazano na slici 6.11. Izbor faktora pomaka čvora je opcija za povećanje pomaka zbog bolje vidljivosti deformacija na dijagramima. Ukoliko korisnik želi da pomak čvora ostaje u mjerilu 1:1 uz varijablu *fpom* potrebno je upisati 1. Opcija "Broj debljina štapova" odnosi se na raspodjelu debljina štapova u kategorije zbog prikaza na dijagramu. Ukoliko korisnik želi dvije različite debljine štapova na dijagramu uz *Ndeb* upisuje 2. Korisnik, također, mora odabrati i volumen konstrukcije.

```
%% Definiranje Youngovog modula elasticnosti E
% Pocetni modul za sve stapove
E=210000;% Definicija zasebnih modula elasticnosti
% Primjer unosa podataka: [Cvor1, Cvor2, E] uz Cvor1<Cvor2
Espec=[2, 3, 90000];
```

```
%% Volumen
w=200;
```
%% Izbor faktora % Povecanje pomaka  $from=5;$ % Broj debljina stapova  $Ndeb=2;$ 

*Slika 6.11. Definiranje ostalih podataka* 

# **7. Tehnički podaci**

Programski kod pisan je u programu MATLAB ( verzija :7.10.0 R2010a). MATLAB je programski jezik visoke razine i interaktivna je okolina za numeričko i matrično računanje, te za vizualizaciju i programiranje. Naziv je nastao kao kratica od engleskih riječi MATrix LABoratory. [7]

Tijekom pisanja programskog koda korišten je programski jezik YALMIP*,* odnosno YALMIP Toolbox za MATLAB. YALMIP je programski jezik za modeliranje i rješavanje konveksnih i nekonveksnih optimizacijskih problema. YALMIP je u skladu sa standardnom MATLAB sintaksom što omogućava lako korištenje. Podržava veliki broj optimizacijskih klasa kao što su linearno, kvadratno, semidefinitno, robusno i mnoge druge. [7]

## **8. Zaključak**

Iako je funkcija cilja nelinearna problem topološkog optimiranja rešetkastih konstrukcija moguće je zapisati kao linearni problem. U okviru ovoga rada napisan je programski kod koji na temelju zadane mreže čvorova i opterećenja izračunava optimalnu konstrukciju koristeći linearno programiranje. Optimiranje rešetkastih konstrukcija na ovaj način uzima u obzir samo nominalno opterećenje. Zbog toga što je u obzir uzeto samo nominalno opterećenje rešetkasta konstrukcija postat će nestabilna, a moguće je i rušenje iste, ukoliko se iz bilo kojeg razloga povremeno dodatno optereti bez obzira na veličinu opterećenja. Kako bi se izbjeglo rušenje konstrukcije kao i njezina nestabilnost potrebno je tijekom proračuna optimalne konstrukcije uzeti u obzir i takva dodatna mala opterećenja. Kako bi se moglo razmatrati i takva mala nepredvidiva opterećenja potrebno je formulirati problem topološkog optimiranja rešetkastih konstrukcija kao semidefinitni program. Nominalni slučaj topološkog semidefinitnog optimiranja lako je proširiti u program za robusno semidefinitno topološko optimiranje. Najveći izazov robusnog semidefinitnog programiranja je kako definirati matricu nepredvidivih opterećenja. Nema smisla tražiti najveću krutost konstrukcije koja bi nosila "mala" nepredvidiva opterećenja u svim čvorovima inicijalne strukture jer bi tada svi čvorovi bili prisutni u optimalnoj rešetkastoj konstrukciji. Zbog toga je potrebno vrlo oprezno odabrati matricu opterećenja. Najprije je potrebno odrediti koji čvorovi će biti prisutni u optimalnoj rešetci, a zatim pomoću njih konstruirati novu inicijalnu strukturu. Nova inicijalna struktura zatim se optimizira s obzirom na nominalna opterećenja ali i na "mala" nepredvidiva opterećenja za koje se smatra da djeluju u svim već prije određenim čvorovima. U okviru ovoga rada napisan je programski kod koji na temelju zadane mreže čvorova, nominalnog opterećenja i odabranog seta nepredvidivih opterećenja izračunava robusnu optimalnu konstrukciju koristeći semidefinitno programiranje, te su prikazani primjeri robusnog optimiranja rešetkastih konstrukcija.

# **Literatura**

- [1] *http://www.pegazet.ag.rs/arhiva/prilozi/download/resetkasti\_nosaci.pdf,* datum pristupa:01.12.2015.
- [2] Ščap D. (2010): *Optimiranje mehaničkih konstrukcija.*
- [3] Ben Tal A., Nemirovski A. (2000.): *Lectures on modern convex optimization.*
- [4] Springer (2009): *Structural and Multidisciplinary Optimization http://link.springer.com/article/10.1007/s00158-008-0262-3, datum pristupa:26.11.2015.*
- [5] *http://www2.dbd.puc-rio.br/pergamum/tesesabertas/1221623\_2014\_cap\_2.pdf, datum pristupa:25.11.2015.*
- [6] Ben Tal A., Nemirovski A. (1997.): *Robust truss topology design via semidefinite programming.*
- [7] *http://hr.wikipedia.org/wiki/MATLAB,* datum pristupa:01.09.2014.

http://users.isy.liu.se/johanl/yalmip/pmwiki.php?n=Main.WhatIsYALMIP, datum pristupa:01.09.2014.

# **PRILOZI**

#### **Programski kod za robusno semidefinitno optimiranje**

```
clc;clear all;close all
%% ######## KORISNICKI UNOS PODATAKA ########
SPSkut=1/180*pi; % Kut skoro paralelnih stapova
% Izbor izvodjenja
% 2 - druga iteracija
% 1 - prva iteracija
% 0 - crtanje konstrukcije
izbor=2; 
%% Definiranje slobodnih čvorova
% Izbor definiranja cvorova
% 'a' - automatsko (navedi zeljene dimenzije mreze)
% 'r' - rucno (navedi zeljene cvorove)
% 'a+r' - automatsko s dodavanjem rucno navedenih 
(navedi sve parametre)
% 'a-r' - automatsko s brisanjem rucno navedenih 
(navedi sve parametre)
izborcvor='a'; 
%% Zeljene dimenzije mreze
Nver=2; Nhor=2; %
%% Zeljeni cvorovi (+ ili za brisanje ili dodavanje na 
automatske)
% Primjer: [Xkoor, Ykoor]
FreeNodes=...
[ 3 2; 
0 2];
%% Definiranje fiksnih cvorova
% Primjer: [Xkoor, Ykoor]
FixedNodes=[ 0 1; 
             0 2;
%% Definiranje sila u cvorovima
% Primjer unosa podataka: [ No cvora, Fx, Fy]
% Za drugu iteraciju potrebno je prvo izvršiti prvu, pa 
vidjeti oznaku čvora u kojem se želi sila
F=[1, 2, 0,;
     2, 0, -2; 3, 0, 2; 
    4, -2, 0];
 F2=[1, 2, 0,;
     2, 0, -2; 3, 0, 2; 
    4, -2, 0;
```

```
%% Definiranje Youngovog modula elasticnosti E
% Pocetni modul za sve stapove
E=8;% Definicija zasebnih modula elasticnosti
% Primjer unosa podataka: [Cvor1, Cvor2, E] uz Cvor1<Cvor2
Espec=[];
%% Volumen
w=1;%% Izbor faktora
% Povecanje pomaka
fpom=1; 
% Broj debljina stapova
Ndeb=3; 
%% #### GENERIRANJE CVOROVA, SILA I STAPOVA ####
% najprije generiraj mrezu (pokriva 3 slucaja)
nodes=[]; 
for i=1:Nhor; 
     for j=1:Nver; 
        nodes(end+1,:)=[i, j]; % * \circ k < *SAGROW>
     end
end
% Sve opcije generiranja
switch izborcvor 
     case 'r'
         nodes=FreeNodes; 
     case 'a+r'
         nodes=[nodes;FreeNodes]; 
     case 'a-r'
         for i=1:size(FreeNodes,1) 
            indx=nodes(:,1) == FreeNodes(i,1);indy=nodes(:,2)==FreeNodes(i,2);nodes(intdx.*indy==1,:)=[];
         end
end
N=size(nodes, 1); % broj slobodnih cvorova
Nf=size(FixedNodes,1); % broj fiksnih cvorova
% Dodavanje rednog broja i tipa cvorova
nodes=[(1:N)',nodes,zeros(N,1)]; 
FixedNodes=[(N+1:N+Nf)',FixedNodes,ones(Nf,1)]; 
nodes=[nodes;FixedNodes];
```

```
%% Generiranje vektora sile iz korisnicki definiranog
f = [];
for i=1:N 
    if \simisempty(find(unique(F(:,1))==i,1))
        index=find(F(:,1)=i);f(end+1, 1) = F(index, 2);f(end+1, 1) = F(index, 3); else
        f(\text{end}+1:\text{end}+2, 1) = [0;0]; end
end
%% Generiranje stapova
bars=[]; 
stapovi=[]; 
% I. dio
% prolazak kroz sve slobodne cvorove
% i generiranje tablice svih mogucih veza
veze=[]; % [cvor1, cvor2, duljina, kut]
for i=1:N % kombinacija svakog slobodnog stapa 
     for j=i+1:N+Nf % sa svima ostalima
         % vektor smjera moguceg stapa
        vek=[nodes(j,2),nodes(j,3)]-
[nodes(i,2),nodes(i,3)]; % kut izmedju tog vektora i x osi
         kut=atan2(det([vek;[3,0]]),dot(vek,[3,0]));
         % duljina vektora
        l = sqrt(vek(1)^2+vek(2)^2);veze(end+1, 1:4) = [i, j, l, kut]; end
end
% II. dio
% sortiranje svih veza po najmanjoj duljini jer zelimo da 
najmanja duljina ima prednost
veze1=veze; 
veze=sortrows(veze,[1,3]); 
% prolazak kroz sve prethodno generirane veze
% dodavanje u stapove i nakon dodavanja
% brisanje svih koje imaju isti kut unutar SPS podrucja
while size(veze,1)>0 
     % dodaj stap
    bars(end+1, 1:2) = veze(1, 1:2);
    stapovi(end+1, 1:4)=veze(1, 1:4);
    veza=vec(1,1:4); % brisi sve moguce stapove s tim kutom i 1. cvorom
    Lkut=abs(veze(:, 4)-veza(4))<SPSkut;
    veze(Lkut & veze(:, 1) == veza(1), : ) = [];
     % brisi sve moguce stapove s tim kutom i 2. cvorom
     try % (potrebno kod zadnjeg prolaska)
        Lkut=abs(veze(:, 4)-veza(4))<SPSkut;
```

```
veze(Lkut & veze(:, 2) ==veza(2), :) = [];
     end
end
M=size(bars, 1); % broj stapova
bars(:,end+1)=E; %dodaj generalni Youngov modul 
elasticnosti svakom stapu
% Dodatna promjena specijalnog Youngov modula za izabrane 
stapove
for i=1:size(Espec,1) 
    indexes=ismember(bars(:,1:2),Espec(i,1:2),'rows');
     pos=[1:size(bars,1)]*indexes; 
    bars(pos, 3)=Espec(i, 3);
end
i=0;while i<M 
    i=i+1;
     % podaci o cvorovima
     node1=nodes(bars(i,1),:); 
     node2=nodes(bars(i,2),:); 
    barsvectorx(i,1)=node2(2)-node1(2);
    barsvectory(i,1)=node2(3)-node1(3);
     barsvector= [barsvectorx barsvectory]; 
\text{c}(i,1)=norm(barsvector(i,:))
betax(i,1)=sqrt(bars(i,3))*barsvectorx(i)/(norm(barsvector(
i, :))) ^2;
betay(i,1)=sqrt(bars(i,3))*barsvectory(i)/(norm(barsvector(
i, :))) ^2;
    beta=[betax betay]; 
end
% %kreiramo vektor b koji je veličine 2*Mf gdje je Mf 
broj slobodnih
     % %čvorova
% % ako je čvor slobodan i čini 2. čvor štapa i onda na 
njegovo mjesto...
% upiši betu (odnosno obje komponente bete u obliku 
[betax;betay])
% % ako je čvor slobodan i čini 1. čvor štapa i onda na 
njegovo mjesto...
% upiši -betu (odnosno obje komponente bete u 
obliku [-betax;-betay])...
% % ako čvor nije slobodan ignoriraj ga, za sve ostalo 
upiši 0
b=[]; % prazni vektor kojeg trebamo popuniti
for i=1:M % za svaki stap
```
```
 ind=1; % treba nam za indeksiranje vektora b
     for j=1:N % za svaki cvor
         if nodes(j,4)==0 % ako je cvor slobodan (time 
ignoriramo i nepomicne cvorove)
             if j==bars(i,2) % ako je cvor 2. cvor stapa
                 b(i,ind:ind+1) = beta(i,:); %upisi komponente
bete
                  ind=ind+2; % povecamo indeks za dva jer smo 
upisali 2 podatka
             elseif j==bars(i,1) % ako je cvor 1. cvor stapa
                 b(i,ind:ind+1) = -beta(i,:); %upisi minus
komponente bete
                  ind=ind+2; % povecamo indeks za dva jer smo 
upisali 2 podatka
             else % za sve ostale pisi 0
                 b(i,ind:ind+1)=[0,0]; ind=ind+2; % povecamo indeks za dva jer smo 
upisali 2 podatka
             end
         end
     end
end
b=b';
%% ####### CRTANJE POCETNE KONSTRUKCIJE ######
figure(1); hold on
for i=1:M 
plot([nodes(bars(i,1),2),nodes(bars(i,2),2)], nodes(bars(i,2),2)], [nodes(bars(i,1),3),nodes(bars(i,2),3)],'k') 
% axis([ylim 0 8]);% scaliranje osi axis([xmin xmax 
ymin ymax]
end
PlotNodes(nodes,1,1); 
PlotForces(f,nodes,1); 
m=size(b,1);if izbor==0 
     break
end
```

```
%% ############ OPTIMIRANJE ##############
tau=sdpvar(1,1); 
t=sdpvar(size(bars,1),1); 
Ac=zeros(size(b,1),size(b,1));for i=1:size(bars,1) 
    Ac=Ac+t(i,1)*b(:,i)*b(:,i)end
M=[tau, -0.5*f'; -0.5*f, 0.5*Ac];Con=set(M>=0); 
Con=Con+set(ones(1, (size(bars,1))) *t<=w);Con=Con+set(t>=0);
sol=solvesdp(Con,tau);
topt=double(t); 
barsopt=bars; 
d=size(topt,1); 
    for i= d:-1:1 if topt(i)<0.001 
           barsopt(i,:)=[];
            topt(i)=[; end
     end
wopt=sum(topt); 
%% ##### CRTANJE OPTIMALNE KONSTRUKCIJE ######
figure(2);hold on
nodesoptref=unique(barsopt(:,1:2)); 
nodesopt=[]; 
for i=1:size(nodesoptref,1) 
    nodesopt(end+1,1:4)=nodes(nodesoptref(i),:);
end
% Racunaj duljinu optimalnih stapova
for i=1:size(barsopt,1) 
    lx=nodes(barsopt(i,1),2)-nodes(barsopt(i,2),2);ly=nodes(barsopt(i,1),3)-nodes(barsopt(i,2),3);Lbarsopt(i)=sqrt(lx^2+ly^2);
end
% Skaliranje topt
fact=(Ndeb-1)/max(topt'./Lbarsopt); 
toptscale=round(topt'./Lbarsopt*fact)+1; 
%Plotanje stapova
for i=1:size(barsopt,1) 
    plot([nodes(barsopt(i,1),2),nodes(barsopt(i,2),2)],...
[nodes(barsopt(i,1),3),nodes(barsopt(i,2),3)], 'b', 'LineWidthh',toptscale(i)) 
end
%PlotForces(f,nodes,2);
PlotNodes(nodesopt,2,0) 
compl=double(tau) 
if izbor==1 
     break
```

```
end
%% ########## DRUGA ITERACIJA #############
% Optimalne čvorove iz prve iteracije gledamo kao početne 
čvorove u drugoj iteraciji
nodes=nodesopt; 
% Ostali kod je kopiran od 137. linije, s dodatkom 
dobivanja broja čvorova po vrsti (N i Nf), te mijenjanje 
rednog broja Figura 
Nf=sum(nodes(:,4));
N=size(nodes,1)-Nf; 
%% Generiranje vektora sile iz korisnicki definiranog
f=[];
for i=1:N 
    if \simisempty(find(unique(F2(:,1))==i,1))
        index=find(F2(:,1)=i);f(end+1, 1) = F2(index, 2);f(end+1, 1) = F2(index, 3); else
        f(\text{end}+1;\text{end}+2,1)=[0;0]; end
end
%% Generiranje stapova
bars=[]; 
stapovi=[]; 
% I. dio
% prolazak kroz sve slobodne cvorove
% i generiranje tablice svih mogucih veza
veze=[]; \frac{1}{2} [cvor1, cvor2, duljina, kut]
for i=1:N % kombinacija svakog slobodnog stapa 
     for j=i+1:N+Nf % sa svima ostalima
          % vektor smjera moguceg stapa
        vek=[nodes(i,2),nodes(i,3)]-
[nodes(i, 2), nodes(i, 3)];
         % kut izmedju tog vektora i x osi
         kut=atan2(det([vek;[3,0]]),dot(vek,[3,0]));
         % duljina vektora
        l = sqrt(\text{vek}(1)^2+\text{vek}(2)^2);veze(end+1,1:4)=[i,j,l,kut];
     end
end
% II. dio
% sortiranje svih veza po najmanjoj duljini
% jer zelimo da najmanja duljina ima prednost
veze1=veze; 
veze=sortrows(veze,[1,3]); 
% prolazak kroz sve prethodno generirane veze
% dodavanje u stapove i nakon dodavanja
% brisanje svih koje imaju isti kut unutar SPS podrucja
while size(vec, 1) > 0
```

```
 % dodaj stap
    bars(end+1, 1:2) = veze(1, 1:2);stapovi(end + 1, 1:4)=veze(1, 1:4);
    veza=veze(1,1:4); % brisi sve moguce stapove s tim kutom i 1. cvorom
    Lkut=abs(veze(:, 4)-veza(4))<SPSkut;
    veze(Lkut & veze(:, 1) == veza(1), : ) = [];
     % brisi sve moguce stapove s tim kutom i 2. cvorom
     try % (potrebno kod zadnjeg prolaska)
         Lkut=abs(veze(:,4)-veza(4))<SPSkut; 
        veze(Lkut & veze(:, 2) == veza(2), : ) = [];
     end
end
M=size(bars, 1); % broj stapova
bars(:,end+1)=E; %dodaj generalni Youngov modul 
elasticnosti svakom stapu
% Dodatna promjena specijalnog Youngov modula za izabrane 
stapove 
for i=1:size(Espec,1) 
    indexes=ismember(bars(:,1:2),Espec(i,1:2),'rows'); pos=[1:size(bars,1)]*indexes; 
    bars(pos, 3)=Espec(i, 3);
end
i=0 ;
while i<M 
   i=i+1;
     % podaci o cvorovima
     node1=nodes(bars(i,1),:); 
     node2=nodes(bars(i,2),:); 
    barsvector(i,1)=node2(2)-node1(2);barsvectory(i,1)=node2(3)-node1(3);
     barsvector= [barsvectorx barsvectory]; 
betax(i,1)=sqrt(bars(i,3))*barsvectorx(i)/(norm(barsvector(
i, :))) ^2;
betay(i,1)=sqrt(bars(i,3))*barsvectory(i)/(norm(barsvector(
i, :))) ^2;
     beta=[betax betay]; 
end
% %kreiramo vektor b koji je veličine 2*Mf gdje je Mf 
broj slobodnih čvorova
b=[]; % prazni vektor kojeg trebamo popuniti
for i=1:M % za svaki stap
     ind=1; % treba nam za indeksiranje vektora b
     for j=1:N % za svaki cvor
```

```
if nodes(j, 4) ==0 % ako je cvor slobodan (time
ignoriramo i nepomicne cvorove)
             if j==bars(i,2) % ako je cvor 2. cvor stapa
                b(i,ind:ind+1) = beta(i,:); %upisi komponente
bete
                 ind=ind+2; % povecamo indeks za dva jer smo 
upisali 2 podatka
             elseif j==bars(i,1) % ako je cvor 1. cvor stapa
                b(i,ind:ind+1) = -beta(i,:); %upisi minus
komponente bete
                 ind=ind+2; % povecamo indeks za dva jer smo 
upisali 2 podatka
             else % za sve ostale pisi 0
                b(i, ind:ind+1) = [0, 0]; ind=ind+2; % povecamo indeks za dva jer smo 
upisali 2 podatka
             end
         end
     end
end
b=b';
%% ####### CRTANJE POCETNE KONSTRUKCIJE ######
figure(11); hold on
for i=1:M 
plot([nodes(bars(i,1),2),nodes(bars(i,2),2)], [nodes(bars(i,1),3),nodes(bars(i,2),3)],'k') 
% axis([ylim 0 8]);% scaliranje osi axis([xmin xmax 
ymin ymax]
end
PlotNodes(nodes,11,1); 
m=size(b,1);if izbor==0 
     break
end
%% ############ OPTIMIRANJE ##############
E2=null(f');
Q = [f, sqrt(0.01 * f' * f) * E2];tau=sdpvar(1,1);t=sdpvar(size(bars,1),1); 
Ac=zeros(size(b,1),size(b,1));for i=1:size(bars,1) 
    Ac=Ac+t(i,1)*b(:,i)*b(:,i)end
z=size(b,1);M=[2*tau*(eye(z)), Q';Q, Ac];
Con=set(M>=0);
Con=Con+set(ones(1,(size(bars,1)))*t<=w);
Con=Con+set(t>=0);
```

```
sol=solvesdp(Con,tau);
topt=double(t); 
barsopt=bars; 
d=size(topt,1);for i= d:-1:1 if topt(i)<0.001 
            barsopt(i,:)=[];
            topt(i)=[; end
     end
wopt=sum(topt); 
%% ####### CRTANJE POCETNE KONSTRUKCIJE ######
% Upute za PlotForces - parametri
% 1. Sile (Q ili F)
% 2. Cvorovi (nodes)
% 3. Broj Figure-a
% 4. Oblik i boja strelica (Oblik: [V/D], Boja1: 
[r/q/b...], Boja2: [r/q/b...]% 5. Nacin i faktor skaliranja (Nacin: [p/k], Faktor: 
[0.1...10]PlotForces(Q,nodes,11,'Vrg','k0.8');
%% ##### CRTANJE OPTIMALNE KONSTRUKCIJE ######
%#######################################
figure(12);hold on
nodesoptref=unique(barsopt(:,1:2)); 
nodesopt=[]; 
for i=1:size(nodesoptref,1) 
    nodesopt(end+1,1:4)=nodes(nodesoptref(i),:);
end
% Racunaj duljinu optimalnih stapova
for i=1:size(barsopt,1) 
    lx=nodes(barsopt(i,1),2)-nodes(barsopt(i,2),2);ly=nodes(barsopt(i,1),3)-nodes(barsopt(i,2),3);Lbarsopt(i)=sqrt(lx^2+ly^2);
end
% Skaliranje topt
fact=(Ndeb-1)/max(topt'./Lbarsopt); 
toptscale=round(topt'./Lbarsopt*fact)+1; 
%Plotanje stapova
for i=1:size(barsopt,1) 
    plot([nodes(barsopt(i,1),2),nodes(barsopt(i,2),2)],...
[nodes(barsopt(i,1),3),nodes(barsopt(i,2),3)], 'b', 'LineWidthh',toptscale(i)) 
end
PlotNodes(nodesopt,12,0) 
complrob=double(tau)
```
## **Funkcija za crtanje čvorova**

```
function PlotNodes(nodes, Nf, marknodes)
N=size(nodes,1); 
figure(Nf) 
hold on
for i=1:N 
    if nodes(i, 4) == 1 plot(nodes(i,2),nodes(i,3),'r*','MarkerSize',10) 
     end
    if nodes(i, 4) == 0 plot(nodes(i,2),nodes(i,3),'b*','MarkerSize',10) 
     end
     %mark nodes
     if marknodes==1 
          %Selection of position
          %all nodes with same x
        nodesx=nodes(nodes(:,2)==7,:);
          %select best position
         if nodes(i,3) == max(nodesx(:,3)) horali='Right'; 
              verali='Bottom'; 
         elseif nodes(i,3) == min(nodesx(i,3)) horali='Right'; 
              verali='Top'; 
          else
              horali='Left'; 
              verali='Top'; 
          end
text(nodes(i,2),nodes(i,3),num2str(i),'FontSize',15,...
'VerticalAlignment',verali,'HorizontalAlignment',horali) 
     end
end
```
axis equal figure(gcf)

## **Funkcija za crtanje opterećenja**

```
%function PlotForces(forces,nodes,Nf,boja,fac)
function PlotForces(forces,nodes, Nf, Strpar, Scaling)
% Sirina strelice
wfac=0.03;% Duljina kraka strelice
lfac=0.08; 
% debljina linije
deb=2; 
% Oblik strelice
ArrowType=Strpar(1); 
% Boja strelice (prvi stupac)
ArrowColor1=Strpar(2); 
% Boja strelice (drugi stupci)
ArrowColor2=Strpar(3); 
% Nacin skaliranja (proporcionalno, korijenski)
ScalingType=Scaling(1); 
% Faktor skaliranja
ScalingFac=str2num(Scaling(2:end));
% Maximalna i minimalna sila 
Fabs=abs(forces); 
Fmax=max (max ( Fabs(Fabs>0))); 
Fmin=min (min ( Fabs(Fabs>0)));
%Skaliranje svih sila
if ScalingType=='p'
     forces=forces./Fmax.*ScalingFac; 
end
if ScalingType=='k'
     forces=forces./Fmin 
     forces= nthroot( abs(forces),3).*sign(forces) 
     Fmax=max (max ( abs(forces))); 
     forces=forces./Fmax.*ScalingFac; 
end
% Izbacivanje fiksnih cvorova
N=size(nodes,1); 
for i=N:-1:1if nodes(i, 4) == 1nodes(i,:)=[];
     end
end
N=size(nodes,1); 
% selekcija prozora za plotanje
figure(Nf) 
hold on
for c=1:size(forces,2) 
     if c==1 
         boja=ArrowColor1; 
     else
         boja=ArrowColor2; 
     end
```

```
 for i=1:N 
        force=sqrt(forces(i*2-1,c)^2+forces(i*2,c)^2);
         if force~=0 
              % Komponente sile
            Fx=forces(i*2-1,c);
            Fy=forces(i*2,c);
             % koor hvatista
            Xhv=nodes(i, 2);
            Yhv=nodes(i,3);
              % koor vrha
            Xvrh=nodes(i,2)+Fx;Yvrh=nodes(i,3)-Fy;
             % koor korijena strelice
             Xst=Xvrh-lfac*sign(Fx); 
             Yst=Yvrh+lfac*sign(Fy); 
              % koor lijevog i desnog ruba strelice
             Xl=Xst+wfac*sign(Fy); 
             Yl=Yst+wfac*sign(Fx); 
             Xd=Xst-wfac*sign(Fy); 
             Yd=Yst-wfac*sign(Fx); 
              % Obicna strelica
             if ArrowType=='V'
             plot([Xhv,Xvrh],[Yhv, 
Yvrh],boja,'linewidth',deb) 
             plot([Xvrh,Xl],[Yvrh,Yl],boja,'linewidth',deb) 
             plot([Xvrh,Xd],[Yvrh,Yd],boja,'linewidth',deb) 
             end
              % Puna strelica
             if ArrowType=='D'
                  plot([Xhv,Xst],[Yhv, 
Yst],boja,'linewidth',deb) 
plot([Xvrh,Xl,Xst,Xd,Xvrh],[Yvrh,Yl,Yst,Yd,Yvrh],boja,'line
width',deb) 
             end
         end
     end
end
% osi moraju biti proporcionalne
axis('equal') 
figure(gcf)
```